**Trámites en Línea**

# Especificación de Requerimientos Funcionales y Técnicos

Solicitud de empresas para uso de sistema con DAT otorgado (permisarios)

## **Contenido**

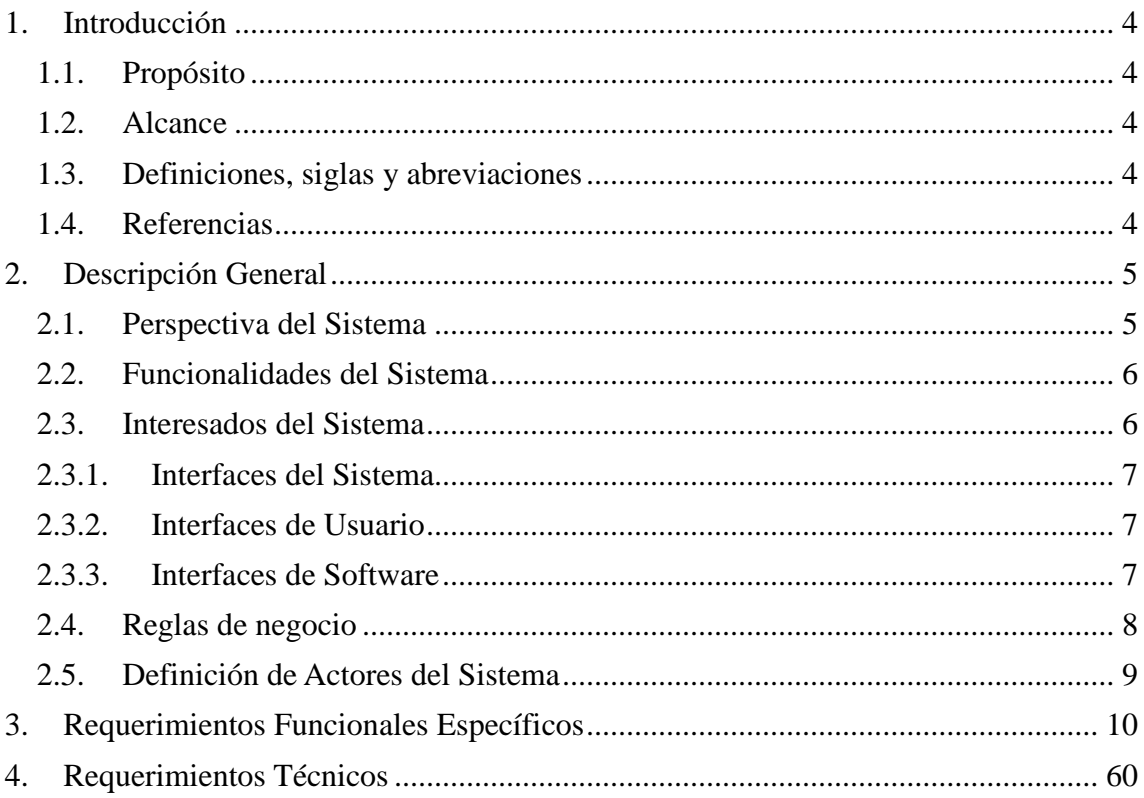

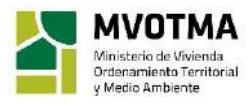

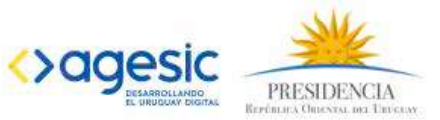

## <span id="page-2-0"></span>**1. Introducción**

## <span id="page-2-1"></span>*1.1. Propósito*

El propósito de este documento es detallar las especificaciones para el trámite de Solicitud de empresas para uso de sistema con DAT otorgado (permisarios), dependiente de la Dirección Nacional de Vivienda del Ministerio de Vivienda, Ordenamiento Territorial y Medio Ambiente.

## <span id="page-2-2"></span>*1.2. Alcance*

El alcance de este producto corresponde a la implantación de los sistemas y funcionalidades necesarias para la ejecución de la Solicitud de empresas para uso de sistema con DAT otorgado (permisarios) de cara al ciudadano y de cara al funcionario del Organismo.

## <span id="page-2-3"></span>*1.3. Definiciones, siglas y abreviaciones*

**MVOTMA**: Ministerio de Vivienda, Ordenamiento Territorial y Medio Ambiente.

**DINAVI:** Dirección Nacional de Vivienda

**AGESIC**: Agencia de Gobierno Electrónico y Sociedad de la Información y el Conocimiento.

**COESYS – CDA – Single Sign On**: Sistema de Autenticación, usuario único del Estado.

**Solicitante:** hace referencia al ciudadano que realiza el trámite o al funcionario que realiza el trámite en nombre del ciudadano.

## <span id="page-2-4"></span>*1.4. Referencias*

Formulario tipo de AGESIC[: http://peu.agesic.gub.uy/portal-tipo/formulario-tipo.html](http://peu.agesic.gub.uy/portal-tipo/formulario-tipo.html) Decreto 276/013:<https://www.impo.com.uy/bases/decretos/276-2013/3> Decreto 500/991:<https://www.impo.com.uy/bases/decretos/500-1991> Ley 17234:<https://parlamento.gub.uy/documentosyleyes/leyes/ley/17234>

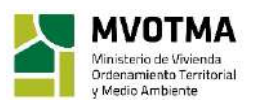

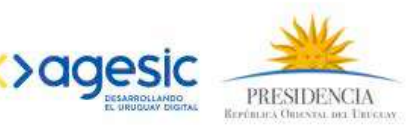

Integración con CDA – Servicio de autenticación de AGESIC: [https://centroderecursos.agesic.gub.uy/web/seguridad/wiki/-](https://centroderecursos.agesic.gub.uy/web/seguridad/wiki/-/wiki/Main/Integraci%C3%B3n+con+servicio+de+autenticaci%C3%B3n) [/wiki/Main/Integraci%C3%B3n+con+servicio+de+autenticaci%C3%B3n](https://centroderecursos.agesic.gub.uy/web/seguridad/wiki/-/wiki/Main/Integraci%C3%B3n+con+servicio+de+autenticaci%C3%B3n)

Modelo de Interfaz de Usuario para Trámites en Línea: <https://centroderecursos.agesic.gub.uy/web/redtramites/informacion>

Marco de ciberseguridad: [https://www.agesic.gub.uy/innovaportal/v/5823/1/agesic/marco](https://www.agesic.gub.uy/innovaportal/v/5823/1/agesic/marco-de-ciberseguridad.html)[de-ciberseguridad.html](https://www.agesic.gub.uy/innovaportal/v/5823/1/agesic/marco-de-ciberseguridad.html)

Marco de referencia de arquitectura para trámites: [https://centroderecursos.agesic.gub.uy/web/arquitectura-de-gobierno/arquitectura-para](https://centroderecursos.agesic.gub.uy/web/arquitectura-de-gobierno/arquitectura-para-tramites/-/wiki/Arquitectura+para+Tr%C3%A1mites/3-0_Lineamientos+de+Arquitectura)[tramites/-/wiki/Arquitectura+para+Tr%C3%A1mites/3-0\\_Lineamientos+de+Arquitectura](https://centroderecursos.agesic.gub.uy/web/arquitectura-de-gobierno/arquitectura-para-tramites/-/wiki/Arquitectura+para+Tr%C3%A1mites/3-0_Lineamientos+de+Arquitectura)

Reglamento de otorgamiento del DAT (2011): [http://www.mvotma.gub.uy/component/k2/item/10010230-reglamento-de-otorgamiento](http://www.mvotma.gub.uy/component/k2/item/10010230-reglamento-de-otorgamiento-del-dat-2011)[del-dat-2011](http://www.mvotma.gub.uy/component/k2/item/10010230-reglamento-de-otorgamiento-del-dat-2011)

Estándares de desempeño y requisitos para la vivienda de interés social (2011): [http://www.mvotma.gub.uy/component/k2/item/10010231-estandares-de-desempeno-y](http://www.mvotma.gub.uy/component/k2/item/10010231-estandares-de-desempeno-y-requisitos-para-la-vivienda-de-interes-social-2011)[requisitos-para-la-vivienda-de-interes-social-2011](http://www.mvotma.gub.uy/component/k2/item/10010231-estandares-de-desempeno-y-requisitos-para-la-vivienda-de-interes-social-2011)

Modificaciones de los estándares de desempeño y requisitos (2014): [http://www.mvotma.gub.uy/component/k2/item/10010232-modificaciones-de-los](http://www.mvotma.gub.uy/component/k2/item/10010232-modificaciones-de-los-estandares-de-desempeno-y-requisitos-2014)[estandares-de-desempeno-y-requisitos-2014](http://www.mvotma.gub.uy/component/k2/item/10010232-modificaciones-de-los-estandares-de-desempeno-y-requisitos-2014)

Reglamento de Producto (2008): [http://www.mvotma.gub.uy/component/k2/item/10010233](http://www.mvotma.gub.uy/component/k2/item/10010233-reglamento-de-producto-2008) [reglamento-de-producto-2008](http://www.mvotma.gub.uy/component/k2/item/10010233-reglamento-de-producto-2008)

## <span id="page-3-1"></span><span id="page-3-0"></span>**2. Descripción General**

### *2.1. Perspectiva del Sistema*

La solución de trámites en línea debe ser un sistema que proporcione la funcionalidad de cara al ciudadano y al funcionario, integrándose con otros sistemas externos de apoyo para el trámite. En el caso de este trámite en particular, los sistemas a integrar son el servidor de correo electrónico, trazabilidad, y el sistema de control de acceso (CDA).

A continuación se incluye un diagrama de componentes que ilustra la solución necesaria.

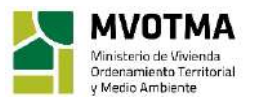

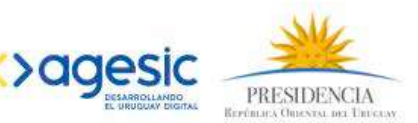

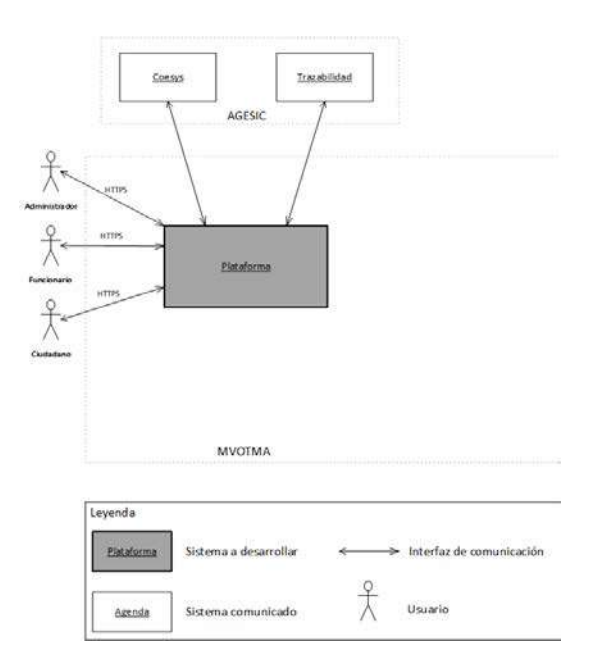

## <span id="page-4-0"></span>*2.2. Funcionalidades del Sistema*

El sistema deberá permitir completar formularios con información relativa al trámite y poder generar comunicaciones con el solicitante.

## <span id="page-4-1"></span>*2.3. Interesados del Sistema*

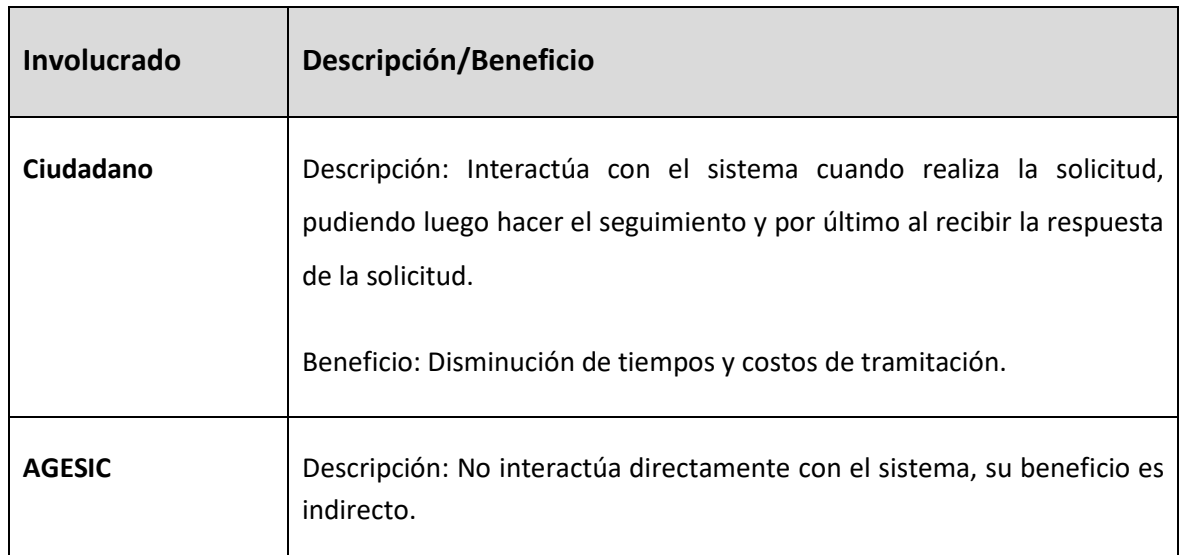

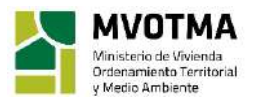

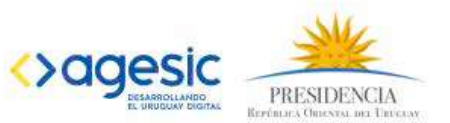

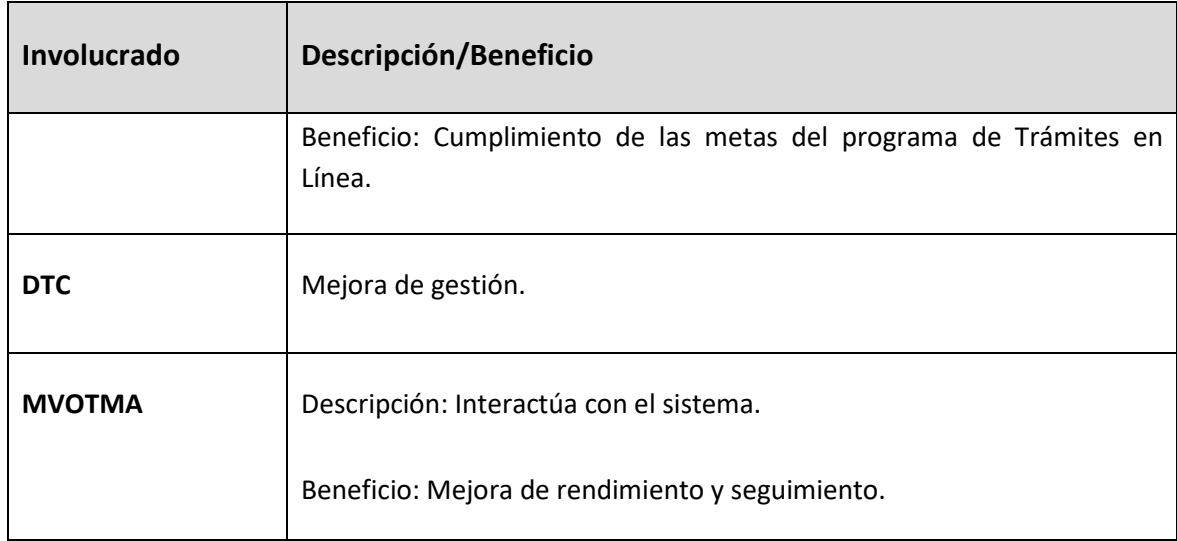

## <span id="page-5-0"></span>*2.3.1. Interfaces del Sistema*

## <span id="page-5-1"></span>*2.3.2. Interfaces de Usuario*

<span id="page-5-2"></span>Las interfaces de usuario del trámite deben alinearse con el documento "Modelo de Interfaz de Usuario para Trámites en Línea"

## *2.3.3. Interfaces de Software*

El sistema deberá ofrecer funcionalidades de consulta de servicios expuestos por otros sistemas, ya sea internos a infraestructura del MVOTMA o externos a ella.

Los sistemas a integrar serán los siguientes:

- Trazabilidad: Sistema de traza de AGESIC. La especificación para la conexión a los servicios de trazabilidad se encuentra en la documentación técnica del servicio.
- Servidor de correo electrónico: la integración se realiza a través del protocolo SMTP.
- COESYS CDA: Servicio de autenticación del Estado.
- PDI: Plataforma de interoperabilidad.

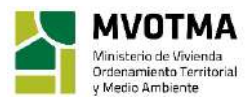

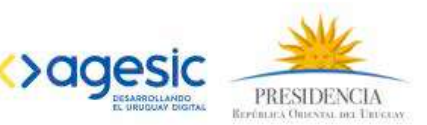

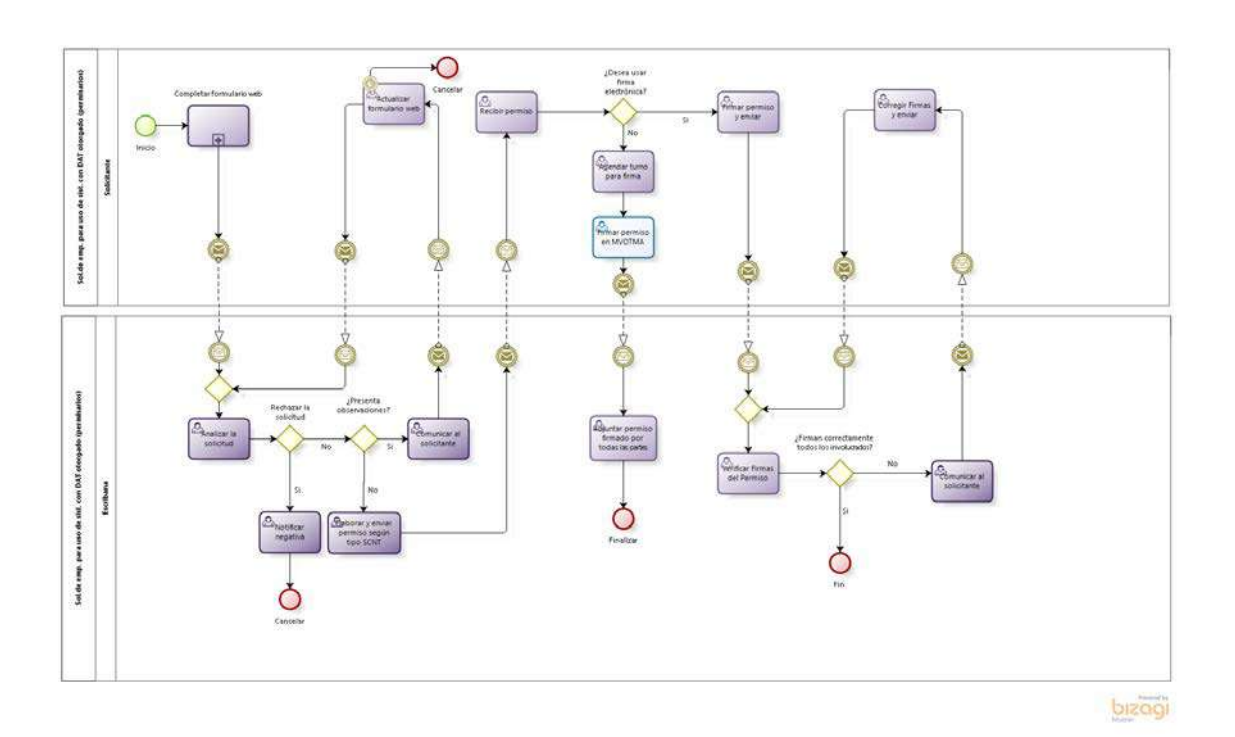

Reglas de negocio

<span id="page-6-0"></span> $2.4.$ 

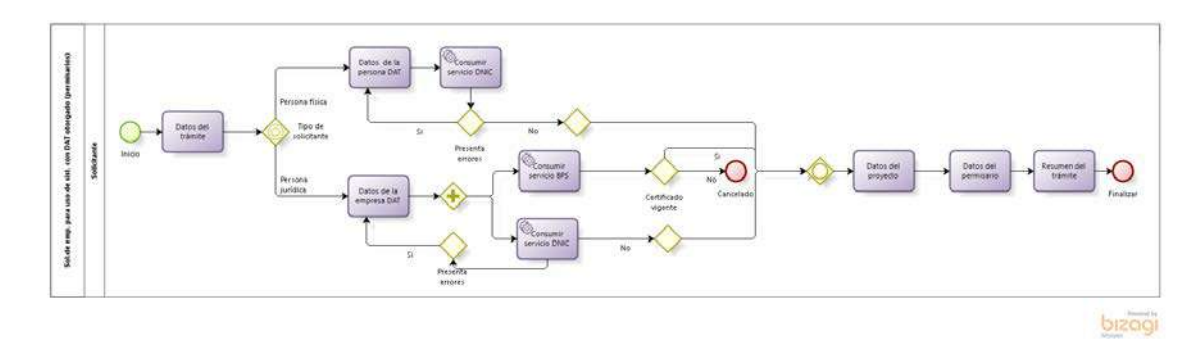

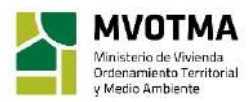

9

## <span id="page-7-0"></span>*2.5. Definición de Actores del Sistema*

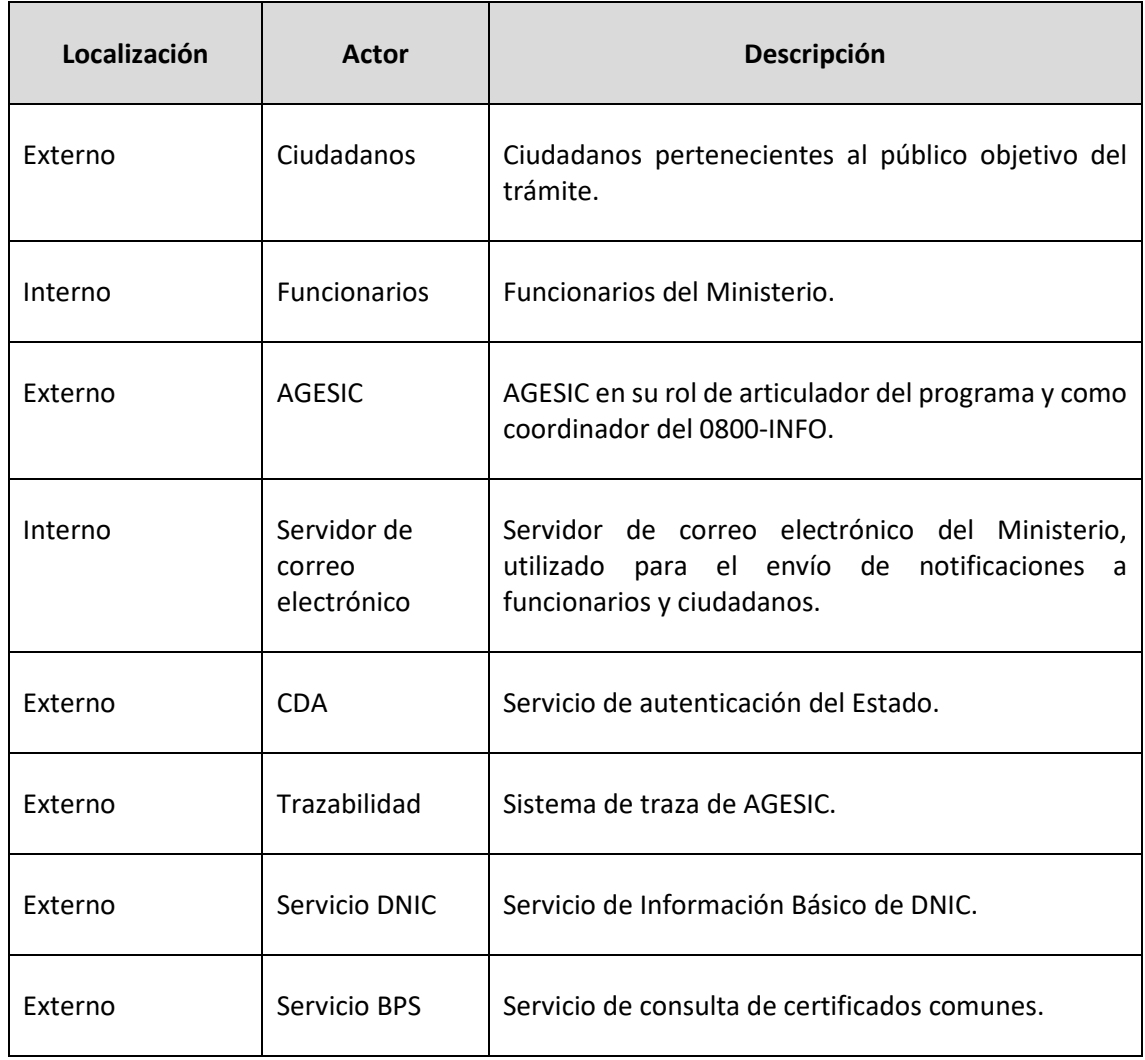

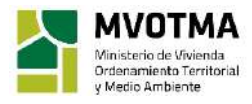

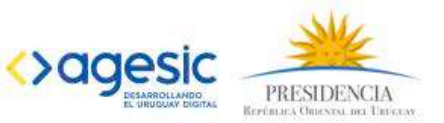

## <span id="page-8-0"></span>**3. Requerimientos Funcionales Específicos**

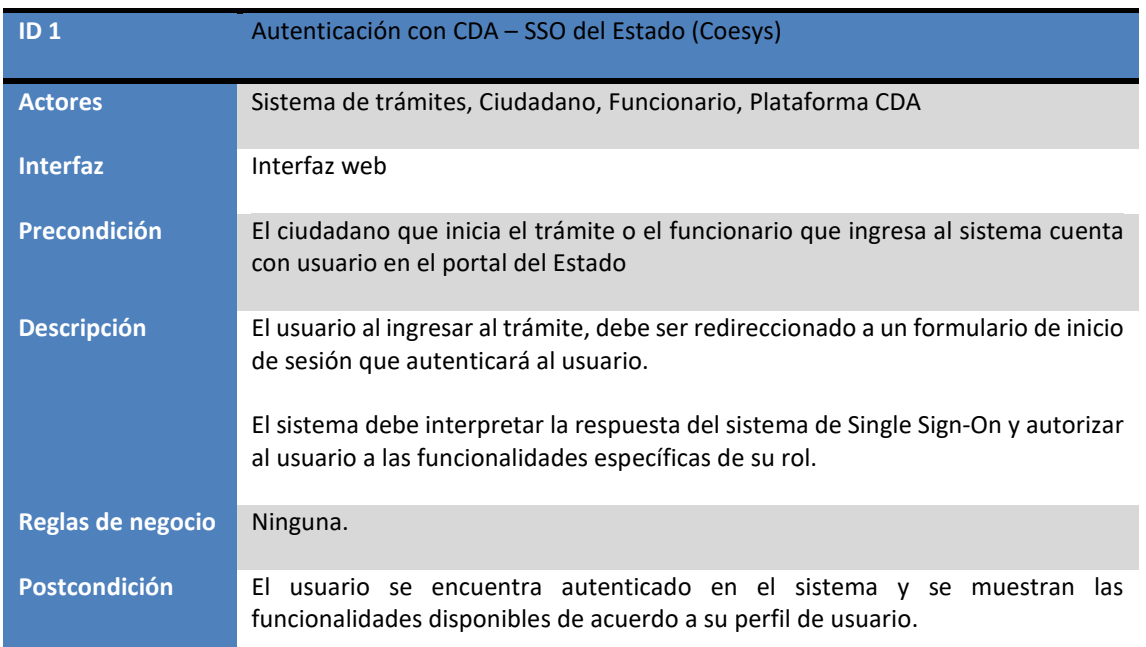

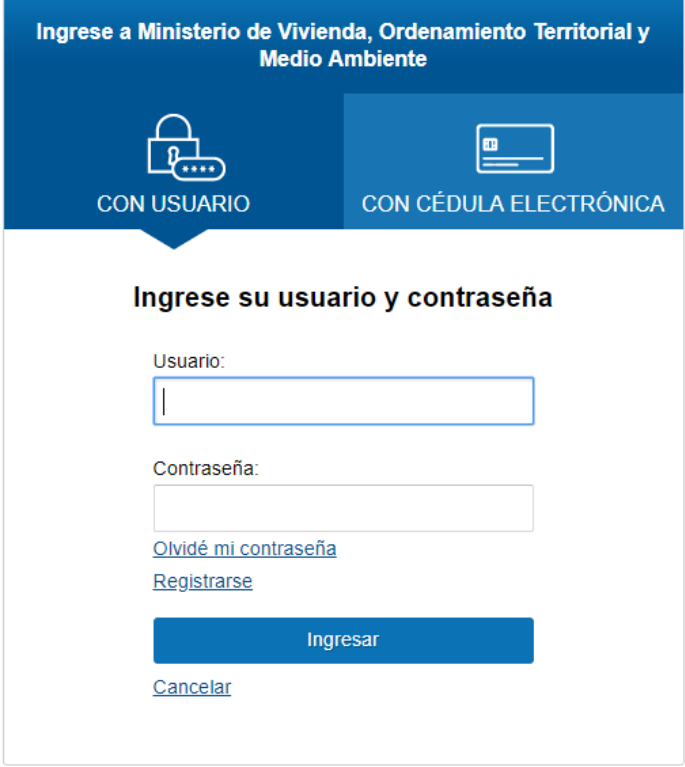

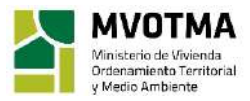

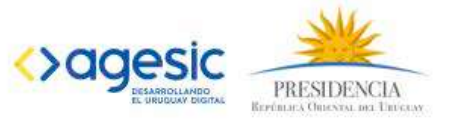

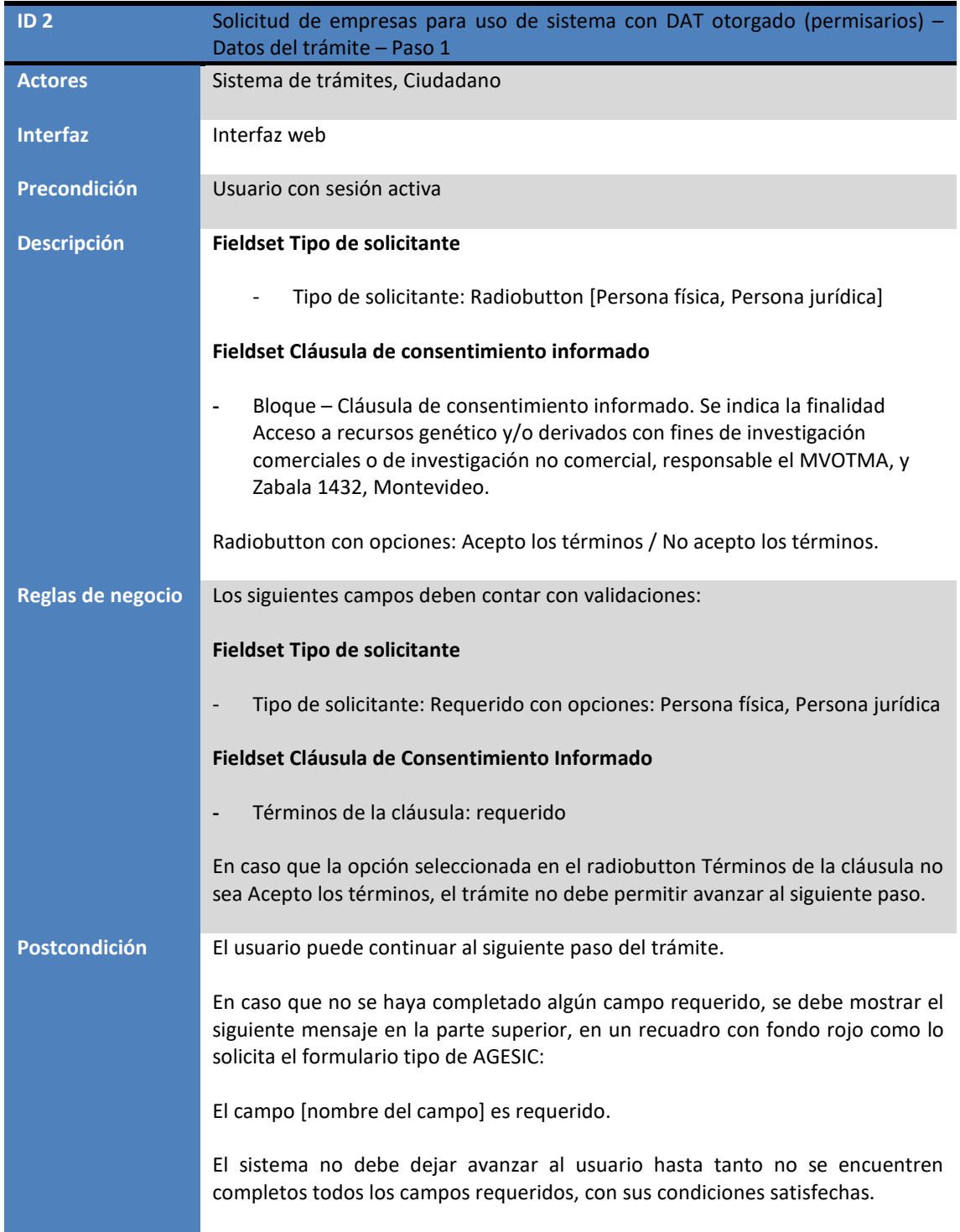

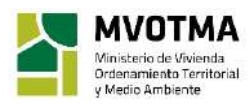

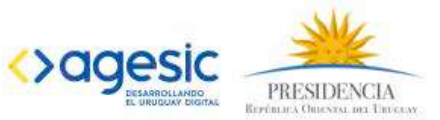

## Solicitud de empresas para uso de sistema con DAT otorgado<br>(permisarios)

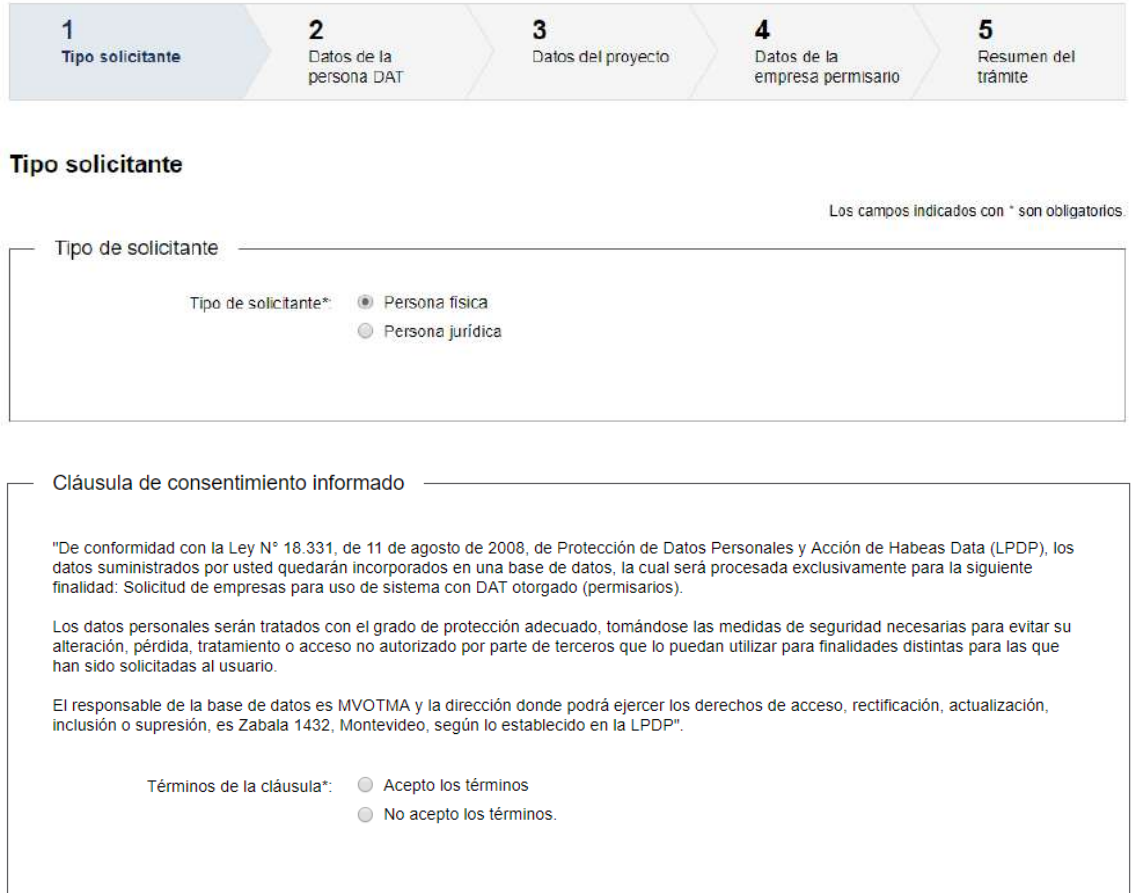

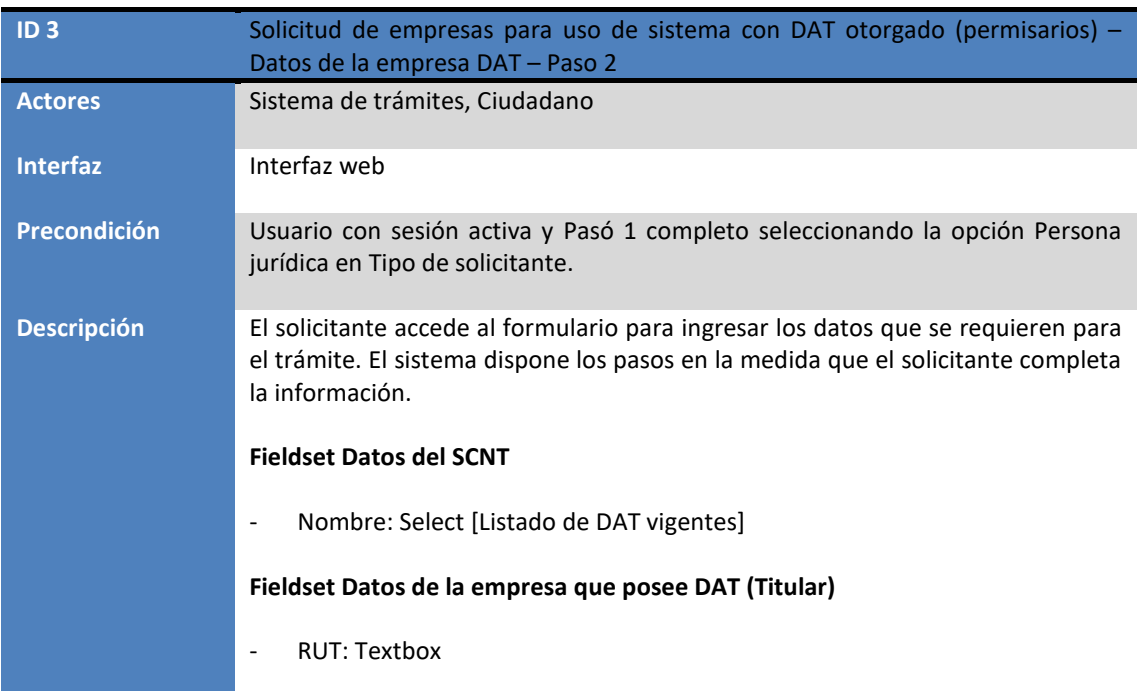

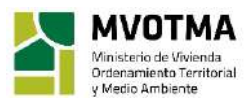

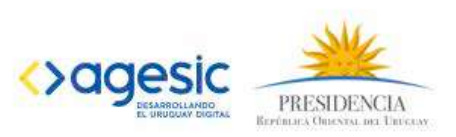

#### - Razón social: Textbox

#### **Fieldset Domicilio constituido de la empresa que posee DAT (Titular)**

- Departamento: Select [Listado de departamentos]
- Localidad: Select [Listado de localidades]
- Calle: Textbox
- Número: Textbox
- Otros datos: Textbox

#### **Fieldset Datos de contacto de la empresa que posee DAT (Titular)**

- Teléfono: Textbox
- Otro teléfono: Textbox
- Correo electrónico: Textbox

#### **Fieldset Datos personales del representante legal**

- Documento de identidad: Select (C.I., Pasaporte, Otro)
- Número de documento: Textbox
- Apellidos: Textbox
- Nombres: textbox
- Representación o carta poder: Archivo

#### **Fieldset Datos de contacto representante legal**

- Teléfono: Textbox
- Otro teléfono: Textbox
- Correo electrónico: Textbox

#### **Actúa por representación:** Radiobutton con opciones **Si/No**

#### **Fieldset Datos personales del apoderado**

- Documento de identidad: Select (C.I., Pasaporte, Otro)
- Número de documento: Textbox
- Apellidos: Textbox
- Nombres: Textbox

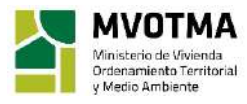

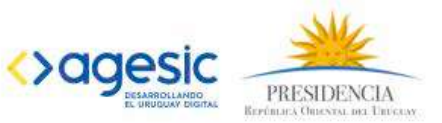

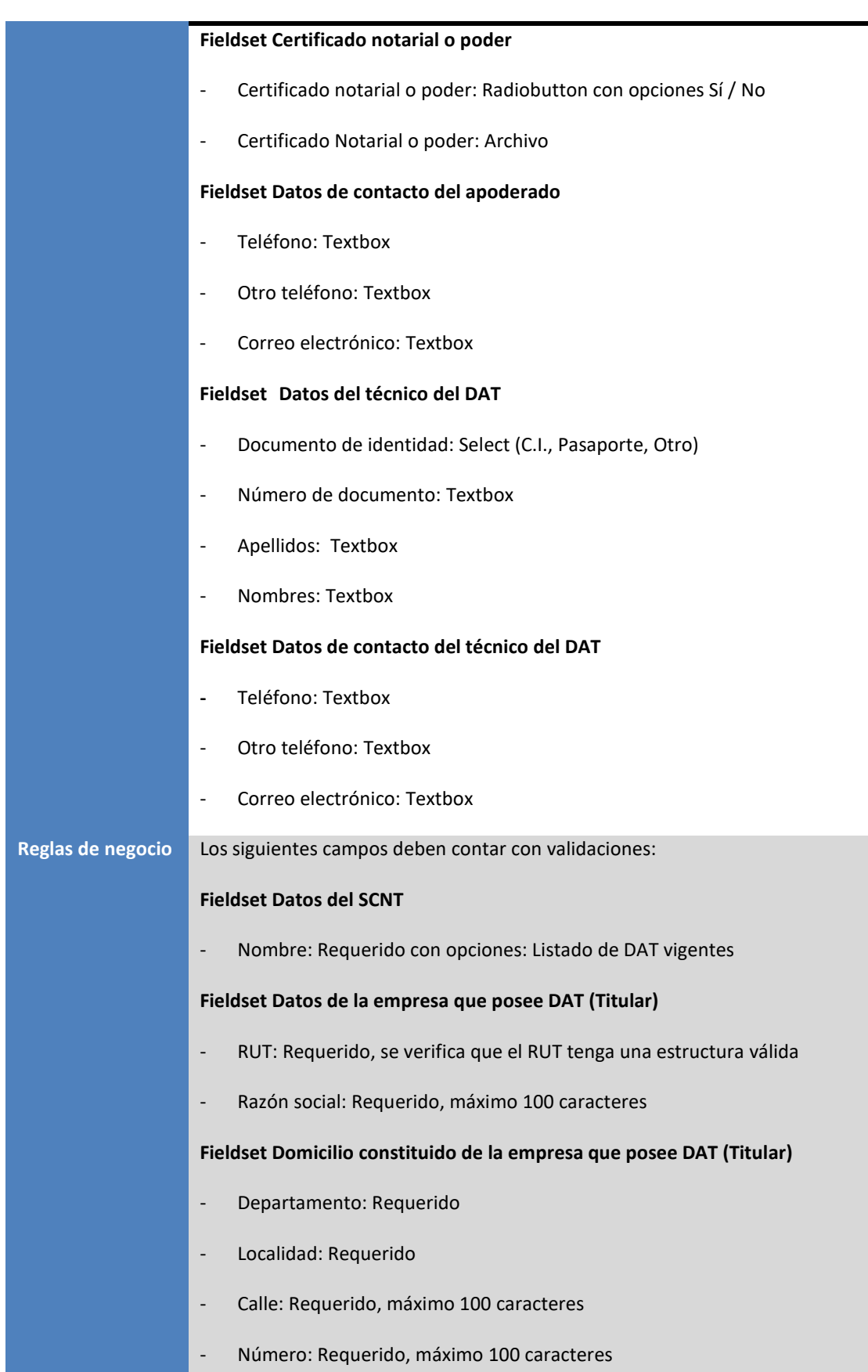

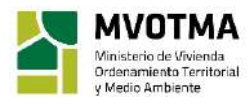

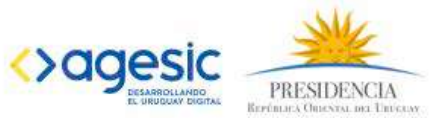

#### - Otros datos: Opcional, máximo 100 caracteres

#### **Fieldset Datos de contacto de la empresa que posee DAT (Titular)**

- Teléfono: Requerido, máximo 100 caracteres
- Otro teléfono: Opcional, máximo 100 caracteres
- Correo electrónico: Requerido, máximo 100 caracteres, valida que el correo ingresado tenga una estructura válida

#### **Fieldset Datos personales del representante legal**

- Documento de identidad: Requerido
- Número de documento: requerido en caso de seleccionar C.I. en "Documento de identidad", se valida con el servicio DNIC.
- Número de documento: requerido, en caso de seleccionar Pasaporte, Otro en el campo de "Documento de identidad".
- Apellidos: Requerido, máximo 100 caracteres
- Nombres: Requerido, máximo 100 caracteres
- Representación o carta poder: opcional, Formatos permitidos: pdf, zip, rar. Tamaño máximo 5 MB.

#### **Fieldset Datos de contacto del representante legal**

- Teléfono: Requerido, máximo 100 caracteres
- Otro teléfono: Opcional, máximo 100 caracteres
- Correo electrónico: Requerido, máximo 100 caracteres, valida que el correo ingresado tenga una estructura válida

#### **Actúa por representación**: Requerido con opciones: Si, No

El Fieldset Datos personales del representante legal se muestra visible si se seleccionó la opción Si en el campo "Actúa por representación"

#### **Fieldset Datos personales del apoderado**

- Documento de identidad: Requerido
- Número de documento: requerido en caso de seleccionar C.I. en "Documento de identidad", se valida con el servicio DNIC.
- Número de documento: requerido, en caso de seleccionar Pasaporte, Otro en el campo de "Documento de identidad".
- Apellidos: Requerido, máximo 100 caracteres

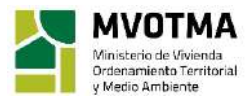

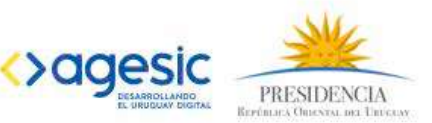

- Nombres: Requerido, máximo 100 caracteres

#### **Fieldset Certificado notarial o poder**

- ¿Desea utilizar documento notarial electrónico?: Radiobutton con opciones: Si, No
- Certificado Notarial o poder: Requerido. Formatos permitidos: jpg, jpeg, png, pdf, zip, rar. Tamaño máximo 5 MB. Visible si se seleccionó la opción No en el campo ¿Desea utilizar documento notarial electrónico?
- Alerta: Visible si se seleccionó la opción Si en el campo ¿Desea utilizar documento notarial electrónico? Debe mostrar el siguiente texto:

*Deberá solicitar al profesional actuante enviar el documento electrónico a la dirección de correo lvaliente@mvotma.gub.uy e identificarlo en el asunto con el código @@guidTrazabilidad. De esta forma no deberá presentarlo de forma física en el organismo.*

#### **Fieldset Datos de contacto del apoderado**

- Teléfono: Requerido, máximo 100 caracteres
- Otro teléfono: Opcional, máximo 100 caracteres
- Correo electrónico: Requerido, máximo 100 caracteres, valida que el correo ingresado tenga una estructura válida

#### **Fieldset Datos del técnico del DAT**

- Documento de identidad: Requerido
- Número de documento: requerido en caso de seleccionar C.I. en "Documento de identidad", se valida con el servicio DNIC.
- Número de documento: requerido, en caso de seleccionar Pasaporte, Otro en el campo de "Documento de identidad".
- Apellidos: Requerido, máximo 100 caracteres
- Nombres: Requerido, máximo 100 caracteres

#### **Fieldset Datos de contacto del técnico DAT**

- Teléfono: Requerido, máximo 100 caracteres
- Otro teléfono: Opcional, máximo 100 caracteres
- Correo electrónico: requerido, máximo 100 caracteres, valida que el correo ingresado tenga una estructura válida.

#### **Postcondición** El usuario puede continuar al siguiente paso del trámite.

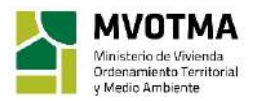

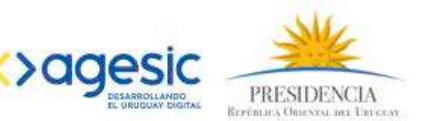

En caso que no se haya completado algún campo requerido, se debe mostrar el siguiente mensaje en la parte superior, en un recuadro con fondo rojo como lo solicita el formulario tipo de AGESIC: El campo [nombre del campo] es requerido.

El sistema no debe dejar avanzar al usuario hasta tanto no se encuentren completos todos los campos requeridos, con sus condiciones satisfechas.

### Solicitud de empresas para uso de sistema con DAT otorgado (permisarios)

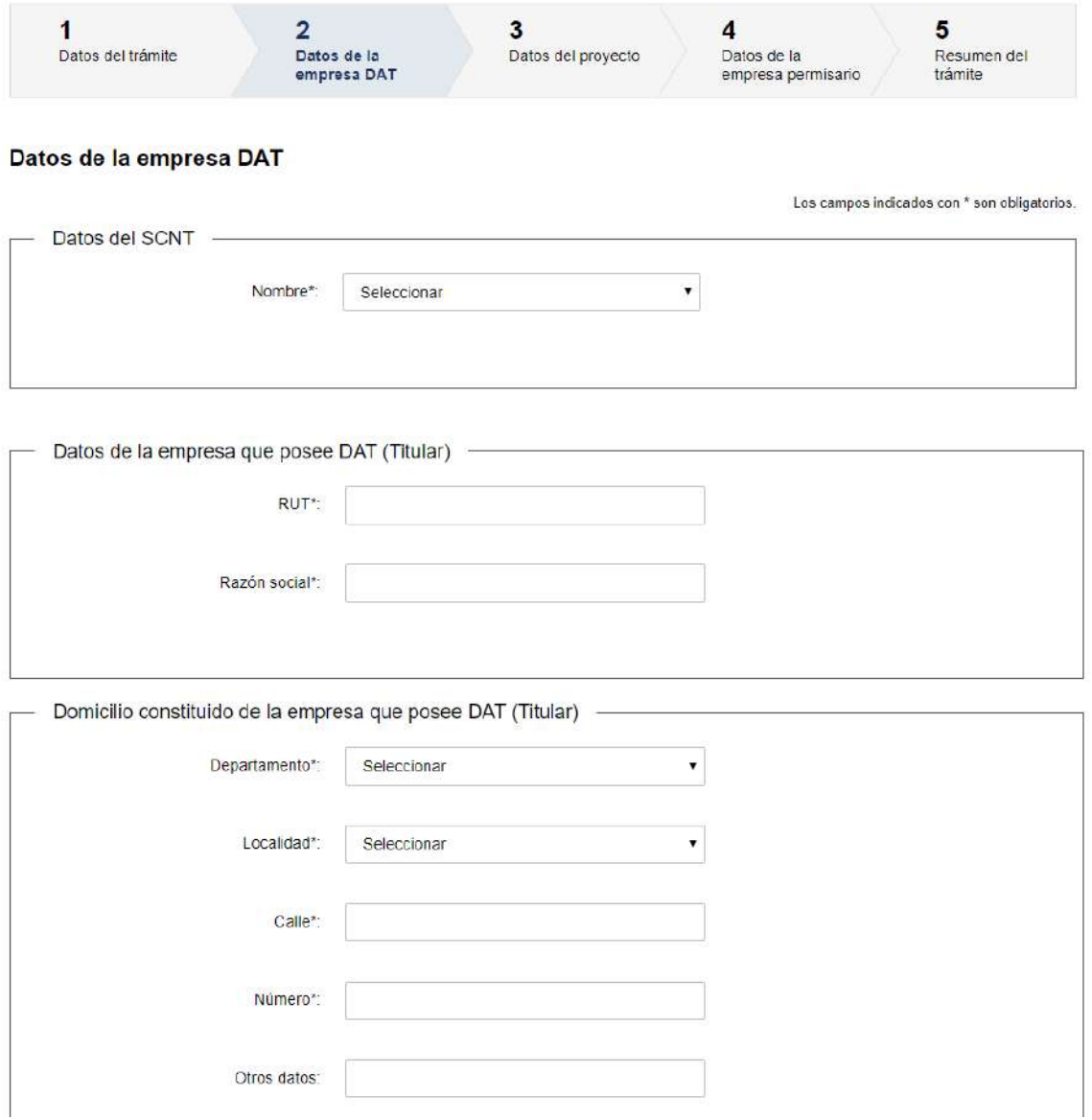

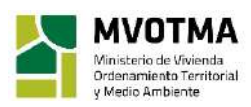

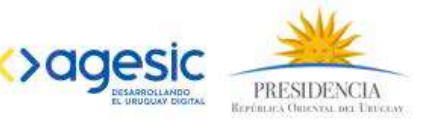

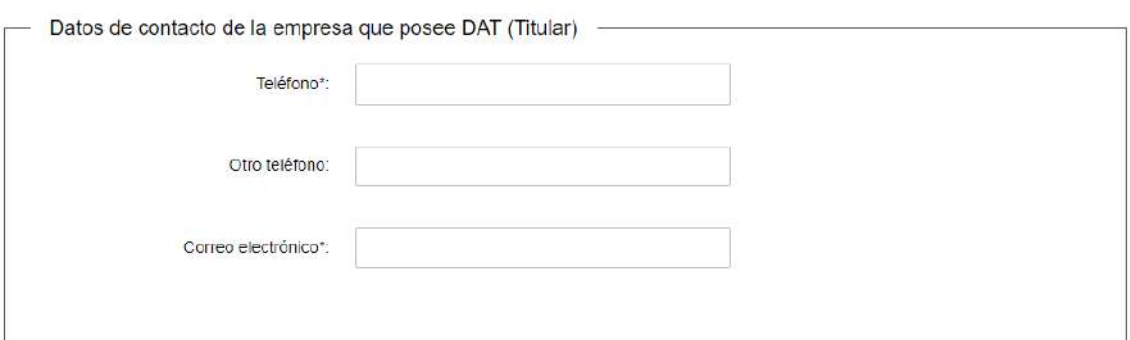

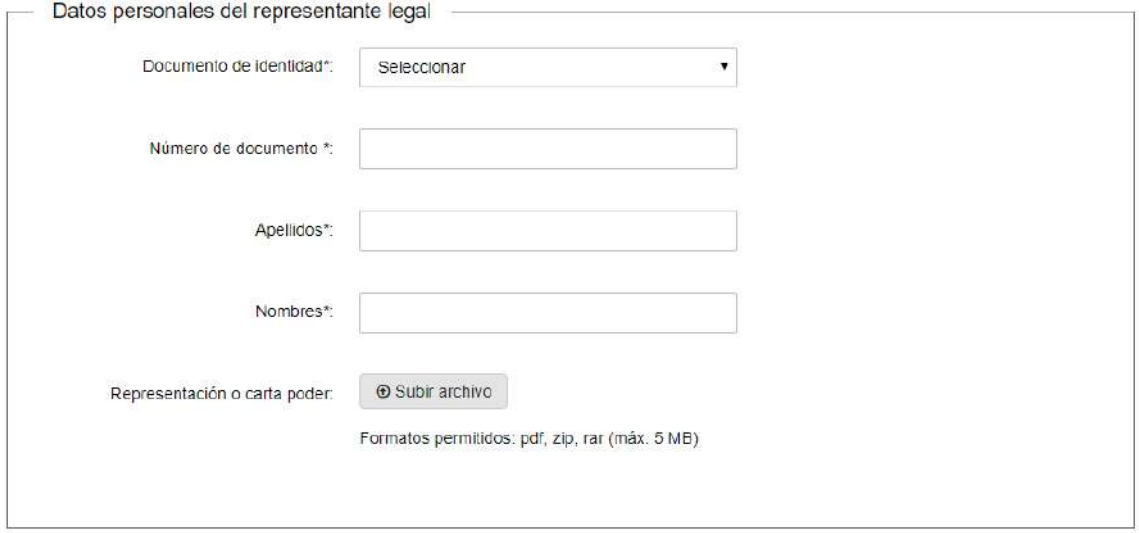

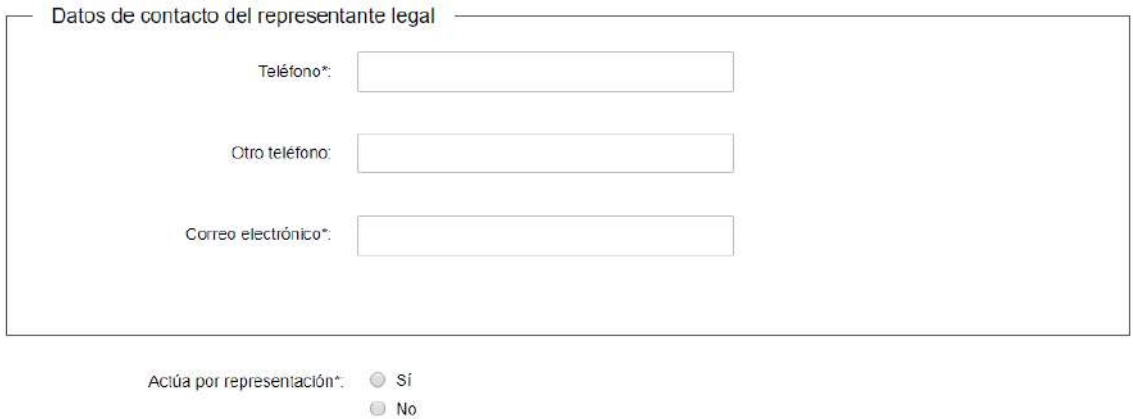

MVOTMA<br>
Ministerio de Vivienda<br>
Ordenamiento Territorial<br>
y Medio Ambiente

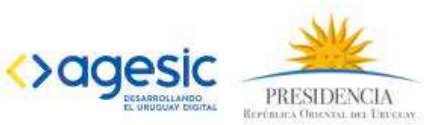

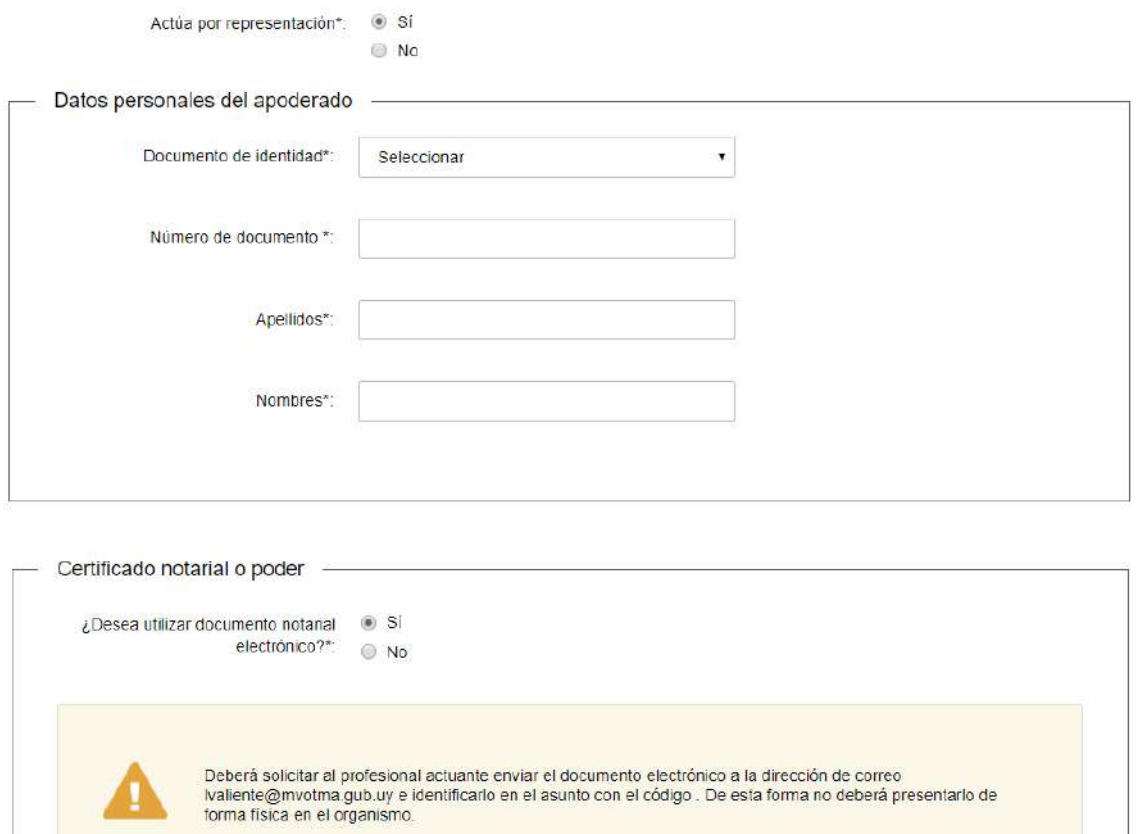

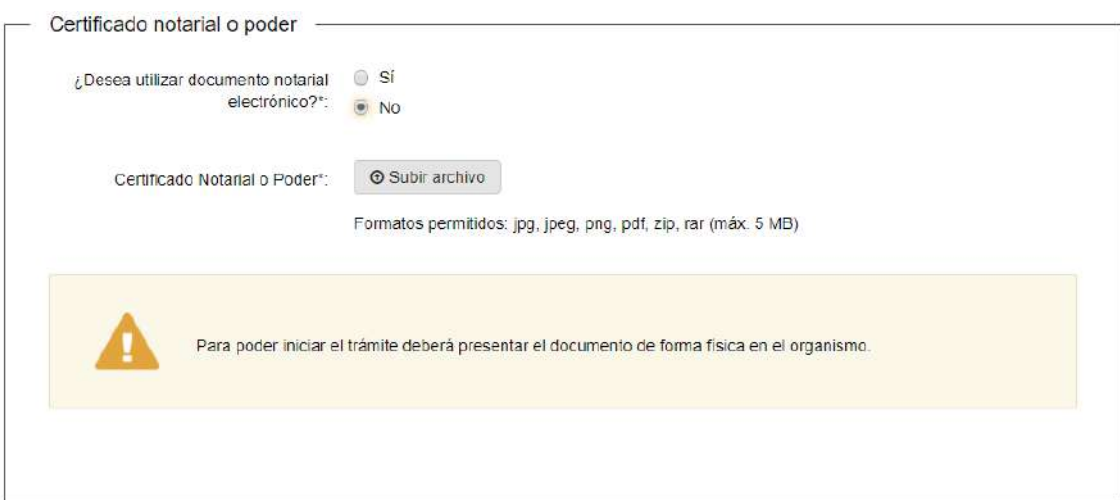

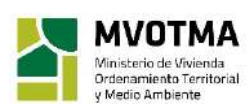

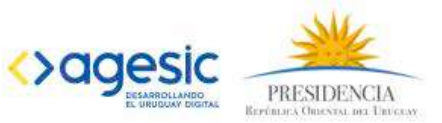

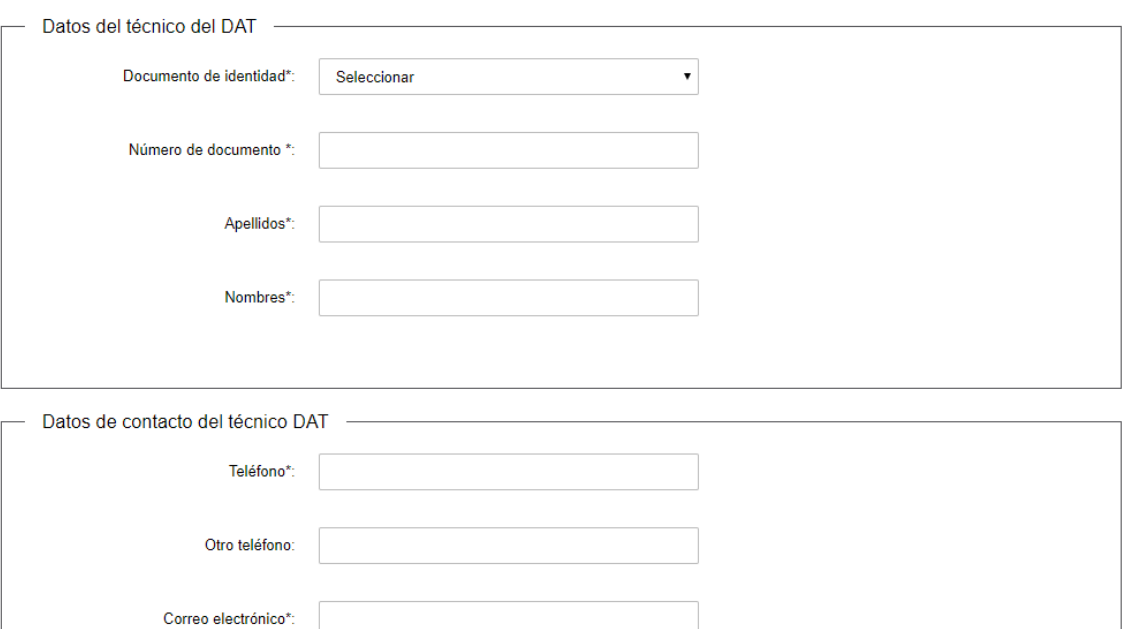

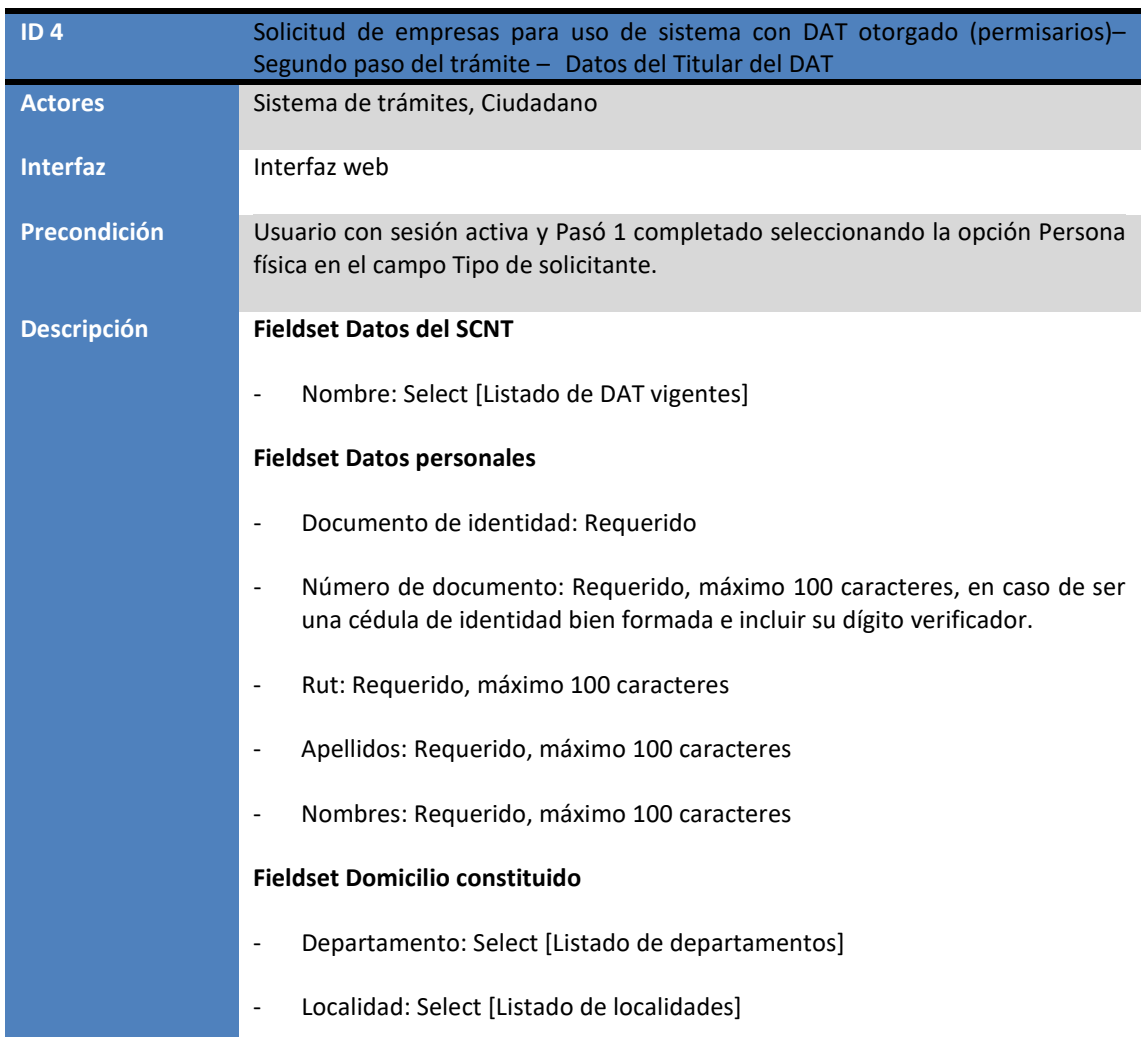

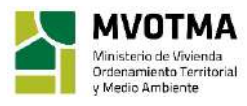

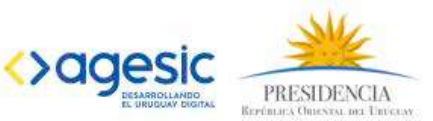

- Número: Textbox
- Otros datos: Textbox

#### **Fieldset Datos de contacto**

- Teléfono: Requerido, máximo 100 caracteres
- Otro teléfono: Opcional, máximo 100 caracteres
- Correo electrónico: requerido, máximo 100 caracteres, valida que el correo ingresado tenga una estructura válida.

#### **Fin del Fieldset Datos de contacto**

- Actúa por representación: Radiobutton [Si, No]

#### **Fieldset Datos personales del apoderado**

- Documento de identidad: Select (C.I., Pasaporte, Otro)
- Número de documento: Textbox
- Apellidos: Textbox
- Nombres: textbox

#### **Fieldset Certificado notarial o poder**

- Certificado notarial o poder: Radiobutton con opciones Sí / No
- Certificado Notarial o poder: Archivo

#### **Fieldset Datos de contacto del apoderado**

- Teléfono: Textbox
- Otro teléfono: Textbox
- Correo electrónico: Textbox

#### **Fieldset Datos del técnico del DAT**

- Documento de identidad: Select (C.I., Pasaporte, Otro)
- Número de documento: Textbox
- Apellidos: Textbox
- Nombres: Textbox

#### **Fieldset Datos de contacto del técnico del DAT**

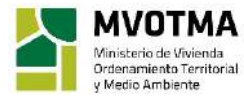

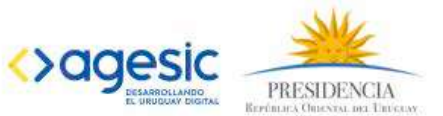

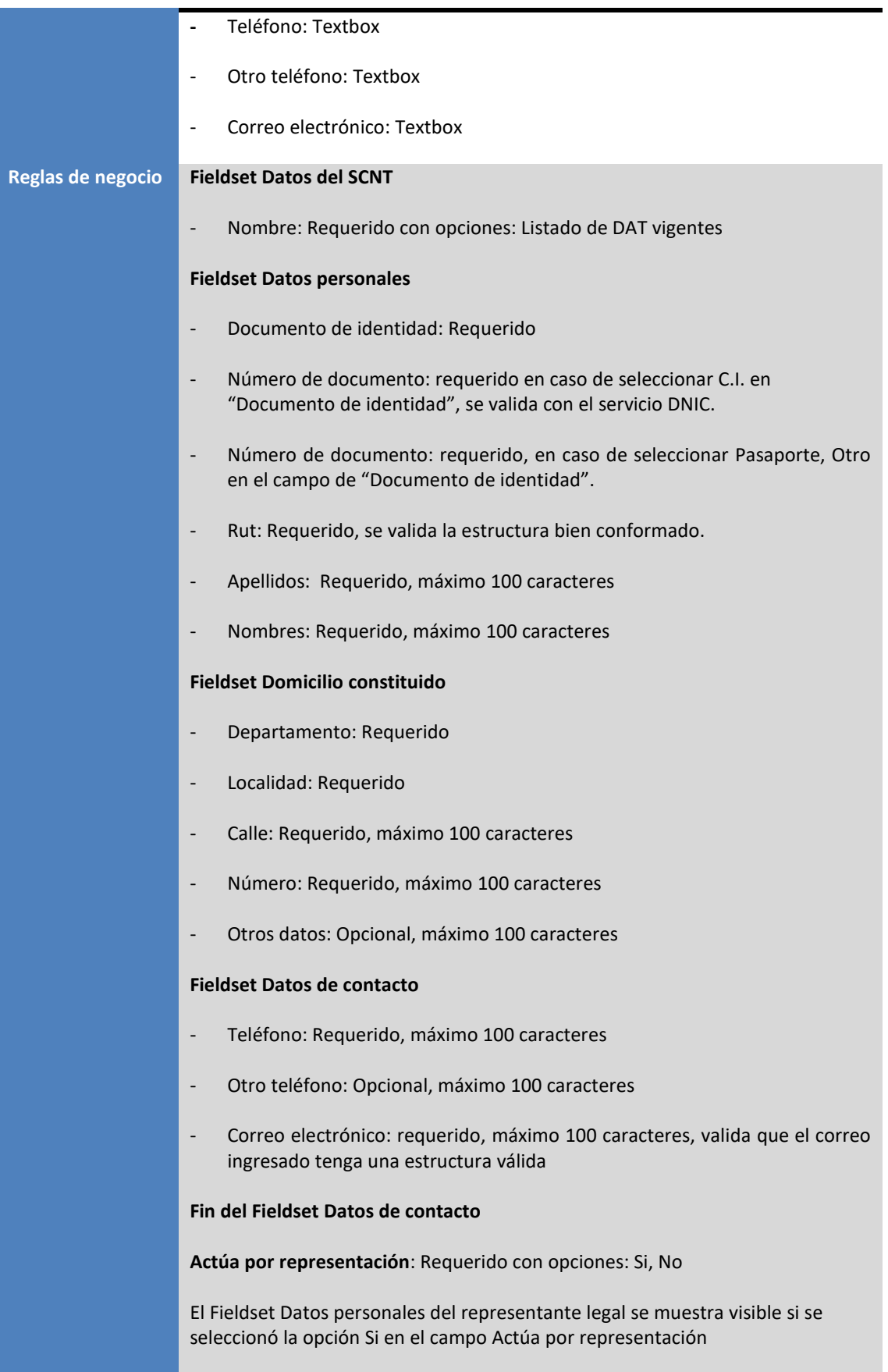

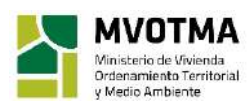

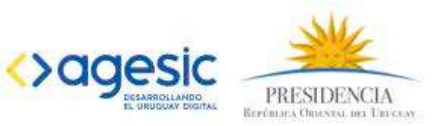

#### **Fieldset Datos personales del apoderado**

- Documento de identidad: Requerido
- Número de documento: Requerido, máximo 100 caracteres, en caso de ser una cédula de identidad bien formada e incluir su dígito verificador.
- Apellidos: Requerido, máximo 100 caracteres
- Nombres: Requerido, máximo 100 caracteres

El Fieldset Certificado notarial o poder se muestra visible si se seleccionó la opción Si en el campo Actúa por representación

#### **Fieldset Certificado notarial o poder**

- ¿Desea utilizar documento notarial electrónico?: Radiobutton con opciones: Si, No
- Certificado Notarial o poder: Requerido. Formatos permitidos: jpg, jpeg, png, pdf, zip, rar. Tamaño máximo 5 MB. Visible si se seleccionó la opción No en el campo ¿Desea utilizar documento notarial electrónico?
- Alerta: Visible si se seleccionó la opción No en el campo ¿Desea utilizar documento notarial electrónico? Debe mostrar el siguiente texto:

*Para poder iniciar el trámite deberá presentar el documento de forma física en el organismo.* 

- Alerta: Visible si se seleccionó la opción Si en el campo ¿Desea utilizar documento notarial electrónico? Debe mostrar el siguiente texto:

*Deberá solicitar al profesional actuante enviar el documento electrónico a la dirección de correo lvaliente@mvotma.gub.uy e identificarlo en el asunto con el código @@guidTrazabilidad. De esta forma no deberá presentarlo de forma física en el organismo.*

#### **Fieldset Datos de contacto del apoderado**

- Teléfono: Requerido, máximo 100 caracteres
- Otro teléfono: Opcional, máximo 100 caracteres
- Correo electrónico: Requerido, máximo 100 caracteres, valida que el correo ingresado tenga una estructura válida

#### **Fieldset Datos del técnico del DAT**

- Documento de identidad: Requerido
- Número de documento: Requerido, máximo 100 caracteres, en caso de ser una cédula de identidad bien formada e incluir su dígito verificador.
- Apellidos: Requerido, máximo 100 caracteres

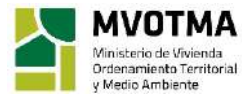

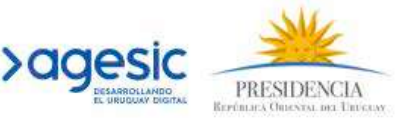

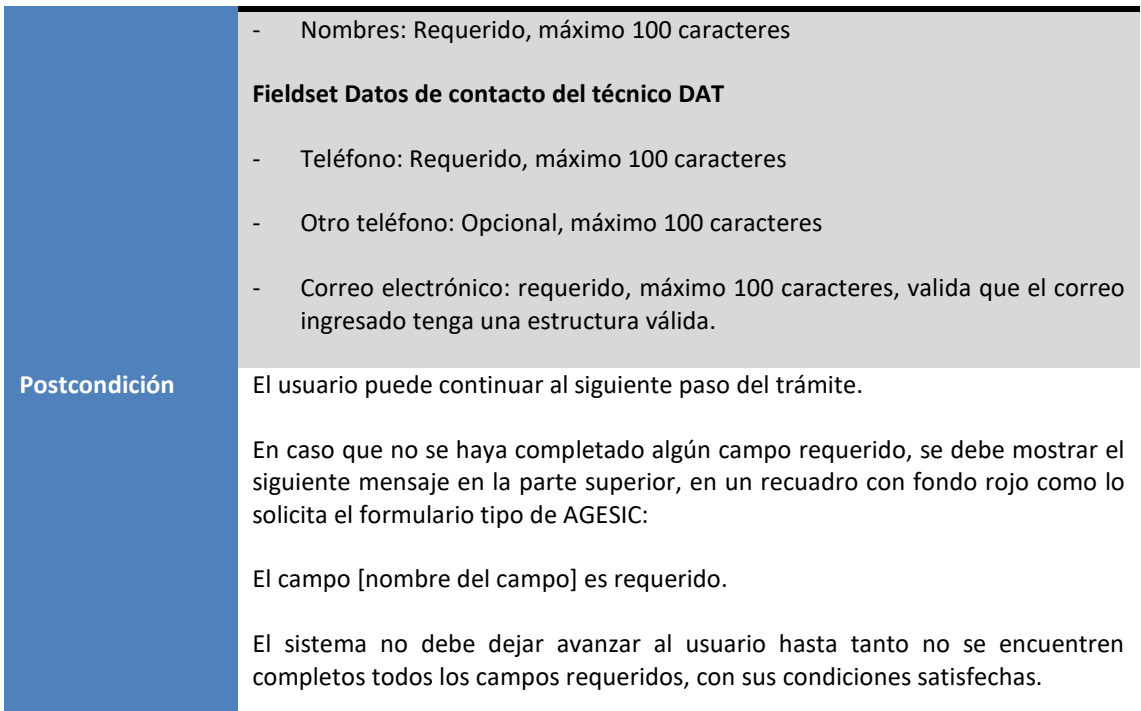

## Solicitud de empresas para uso de sistema con DAT otorgado<br>(permisarios)

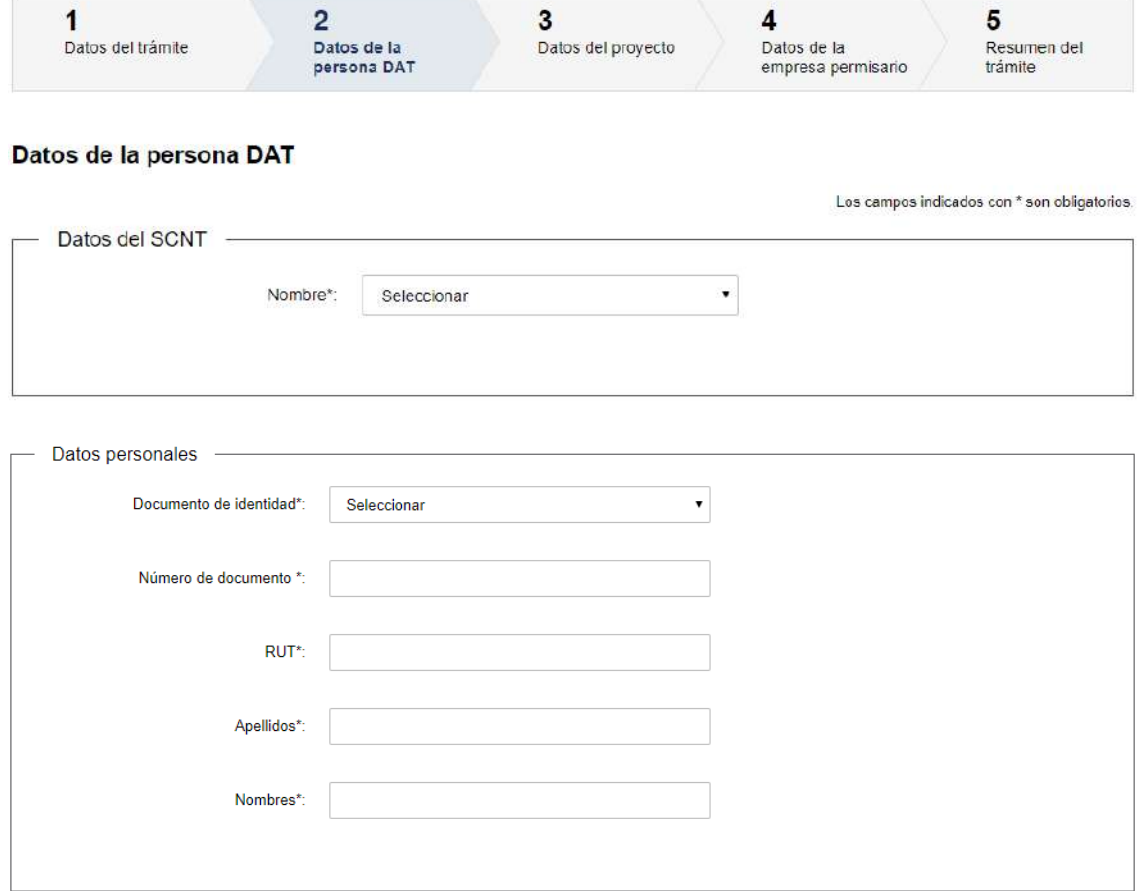

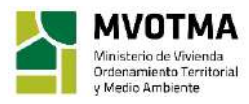

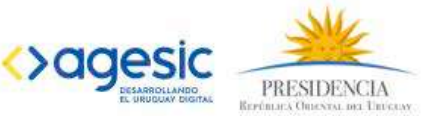

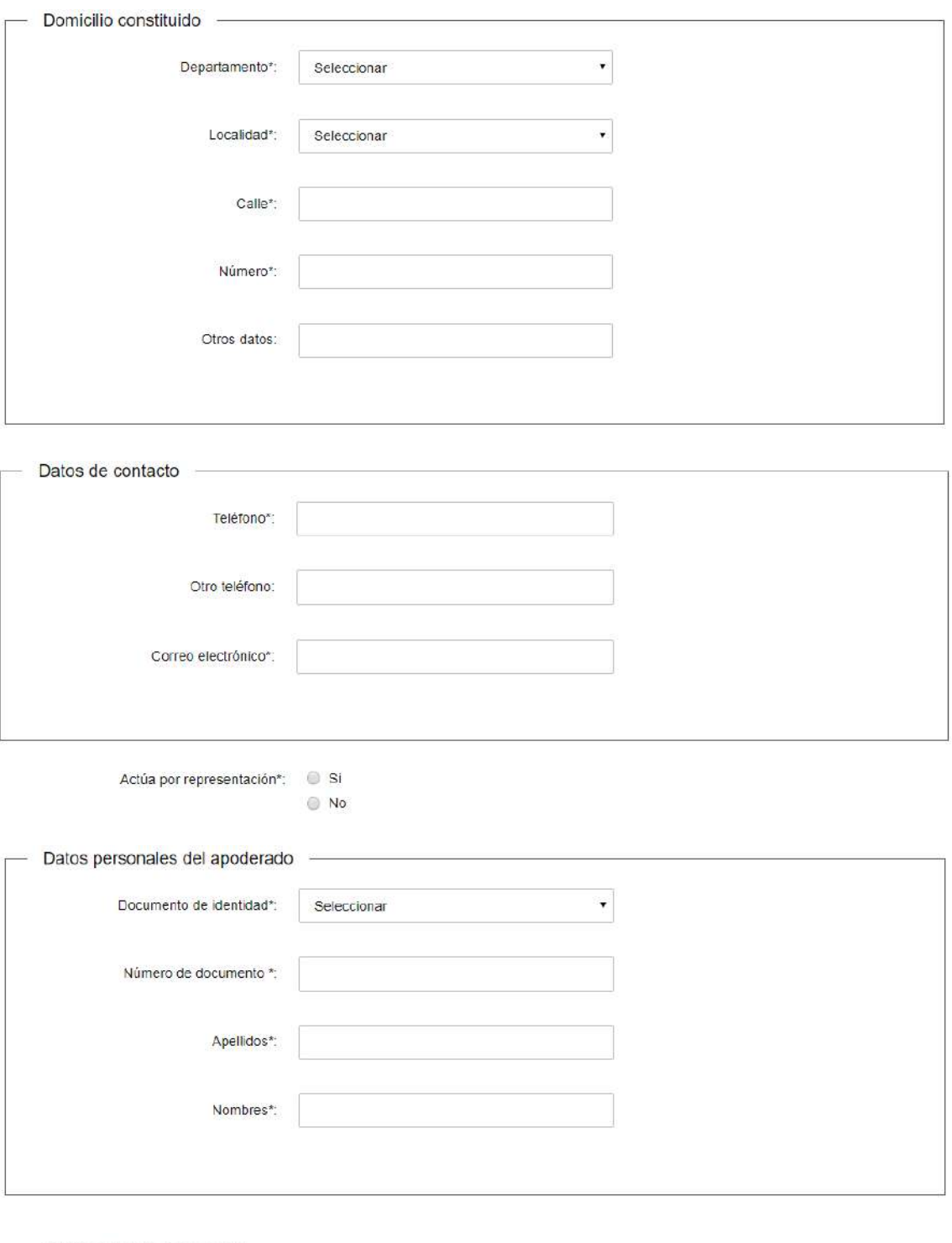

Certificado notarial o poder -

 $\iota$ Desea utilizar documento notarial  $\bullet$  Si electrónico?": No

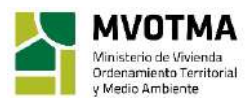

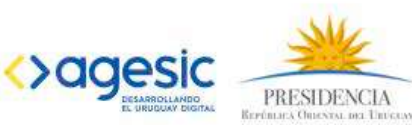

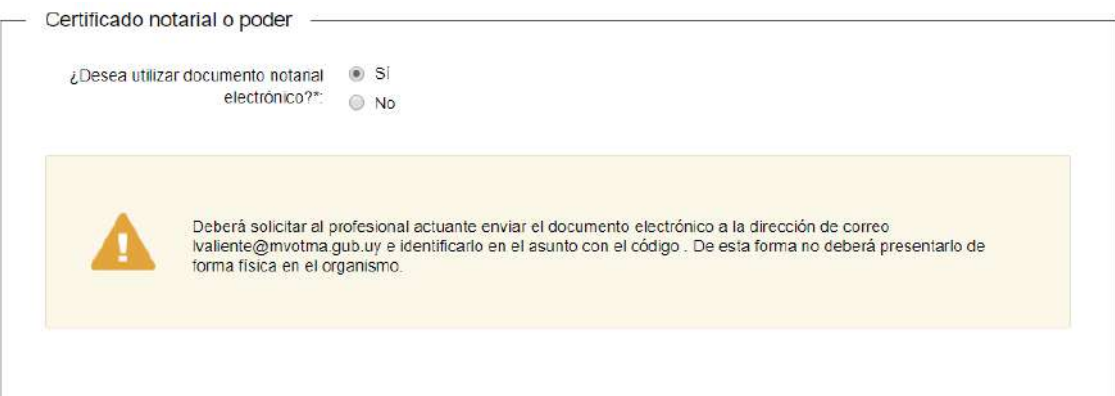

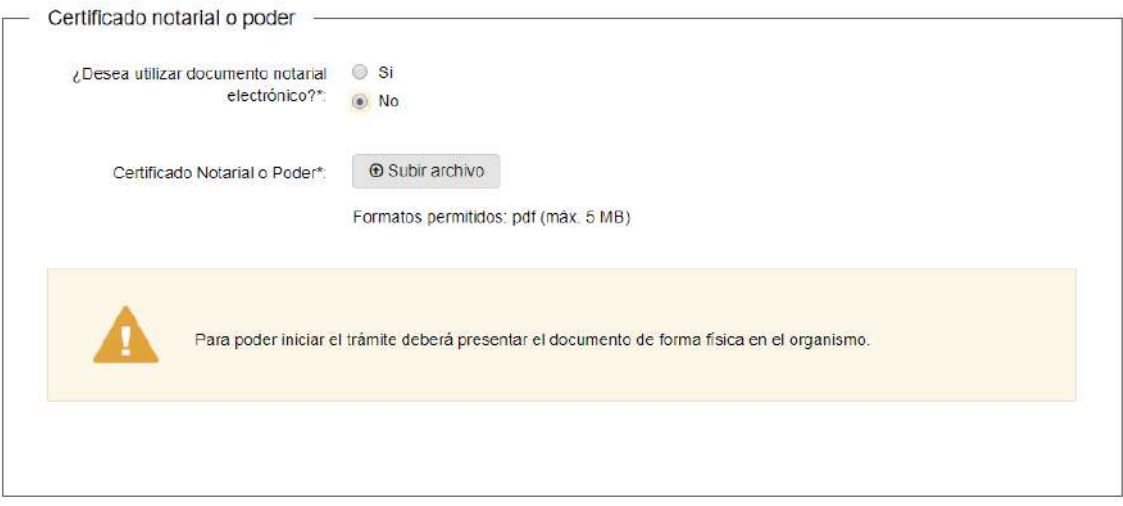

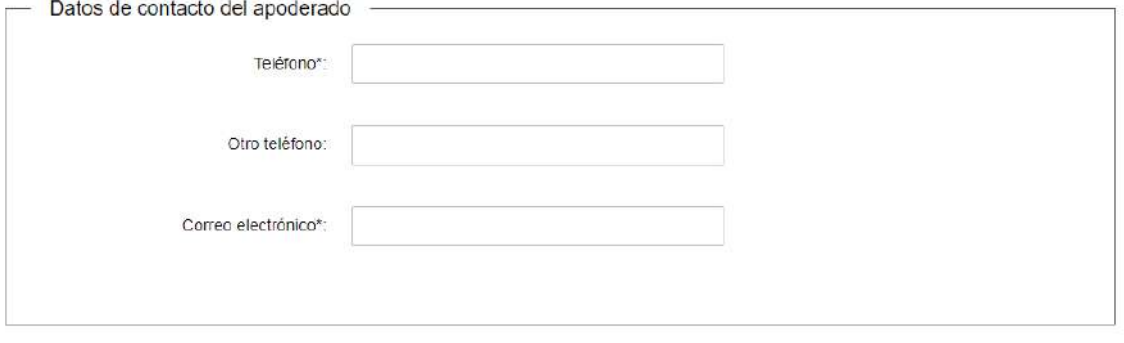

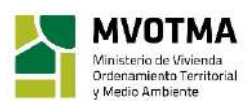

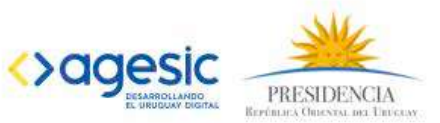

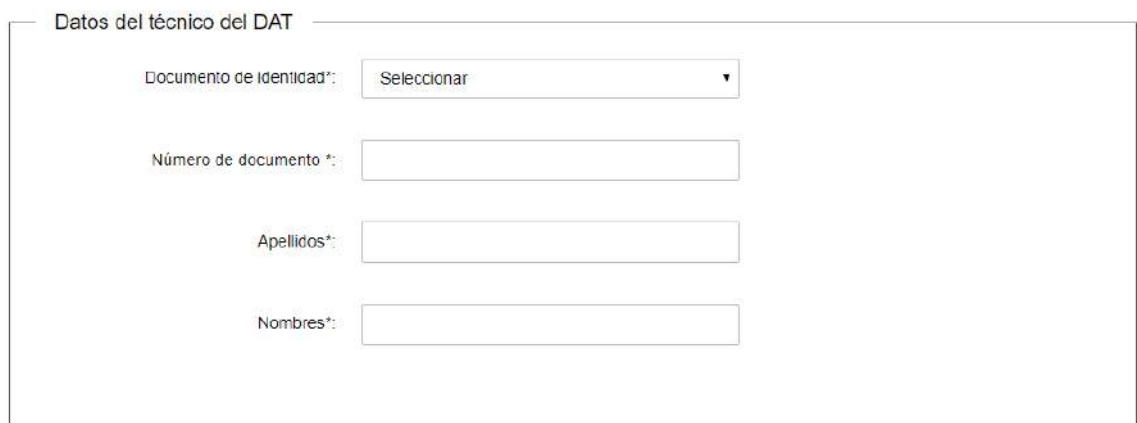

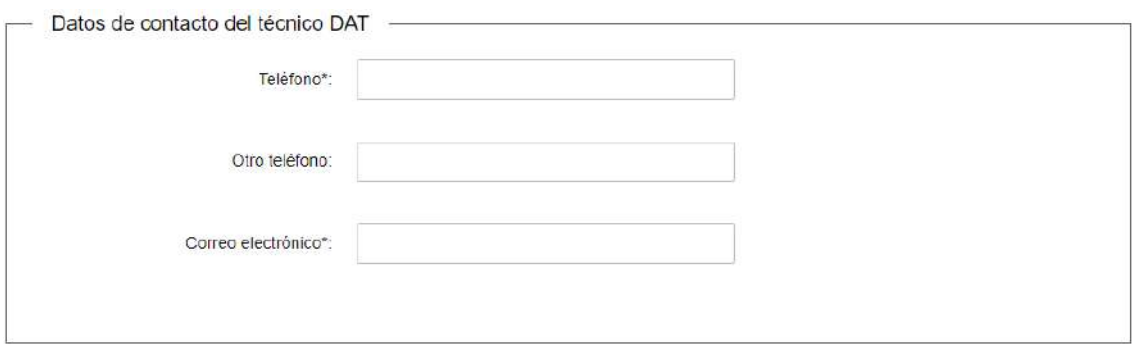

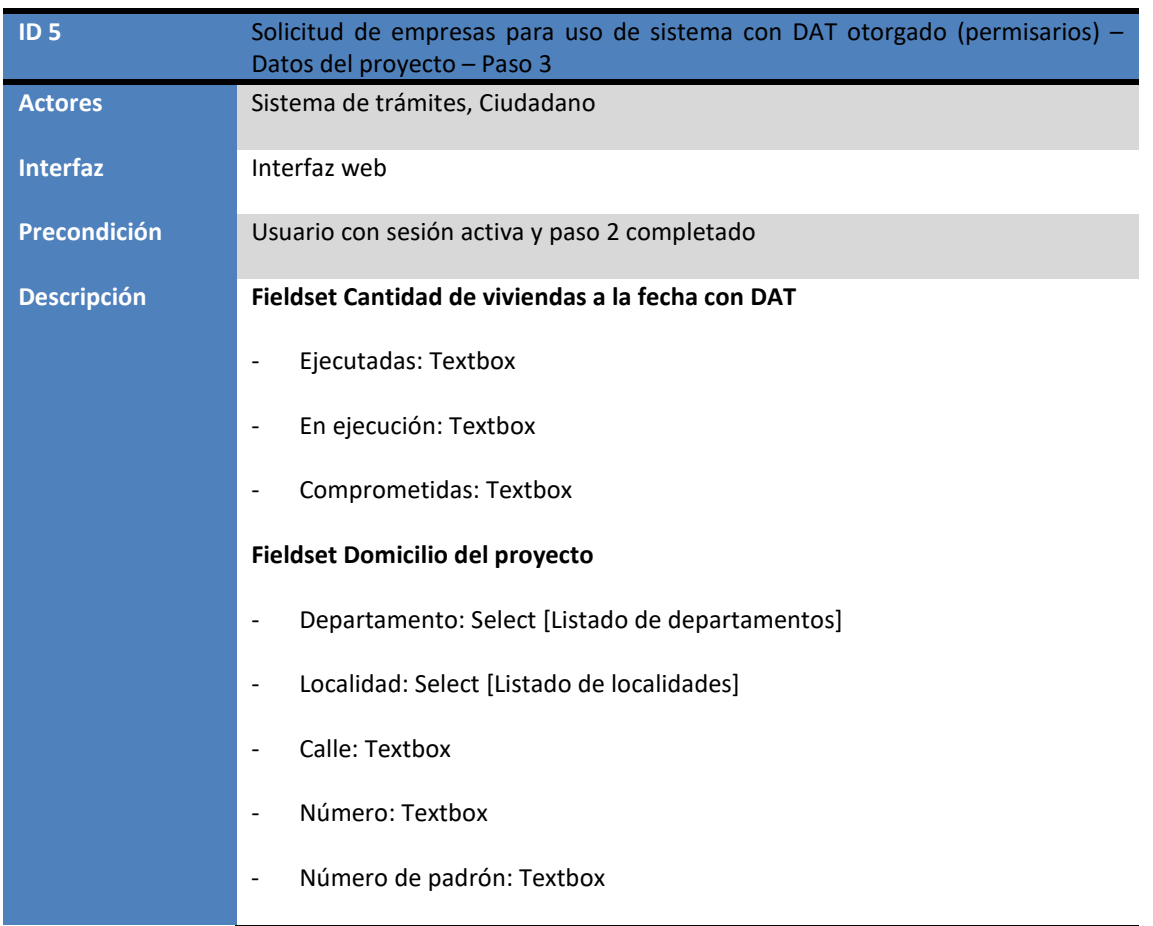

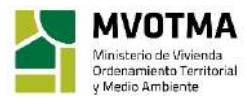

J.

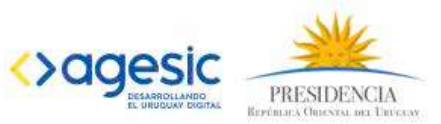

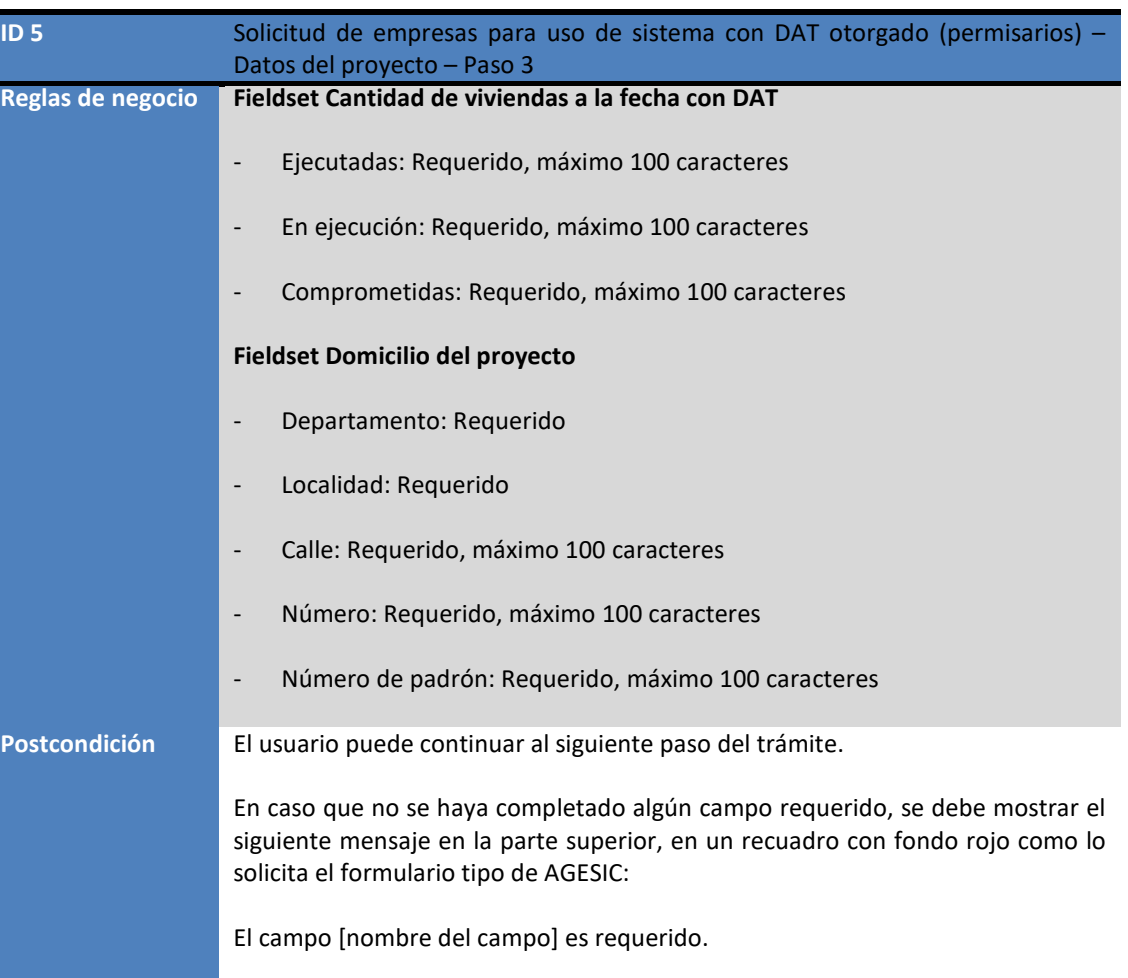

El sistema no debe dejar avanzar al usuario hasta tanto no se encuentren completos todos los campos requeridos, con sus condiciones satisfechas.

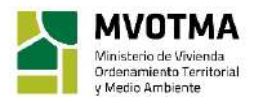

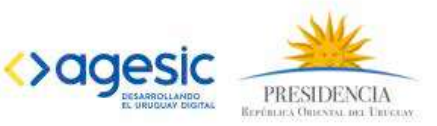

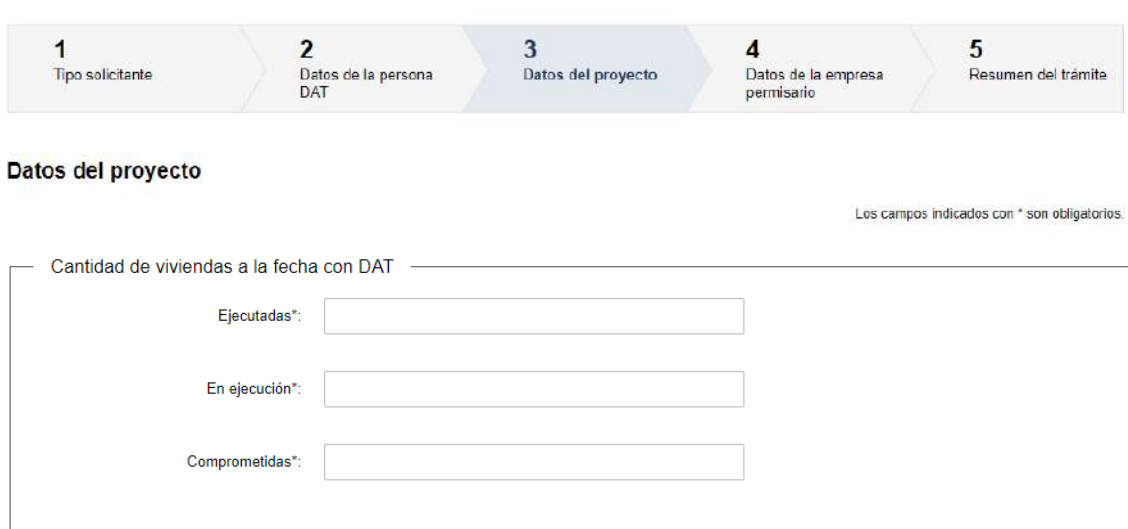

## Solicitud de empresas para uso de sistema con DAT otorgado (permisarios)

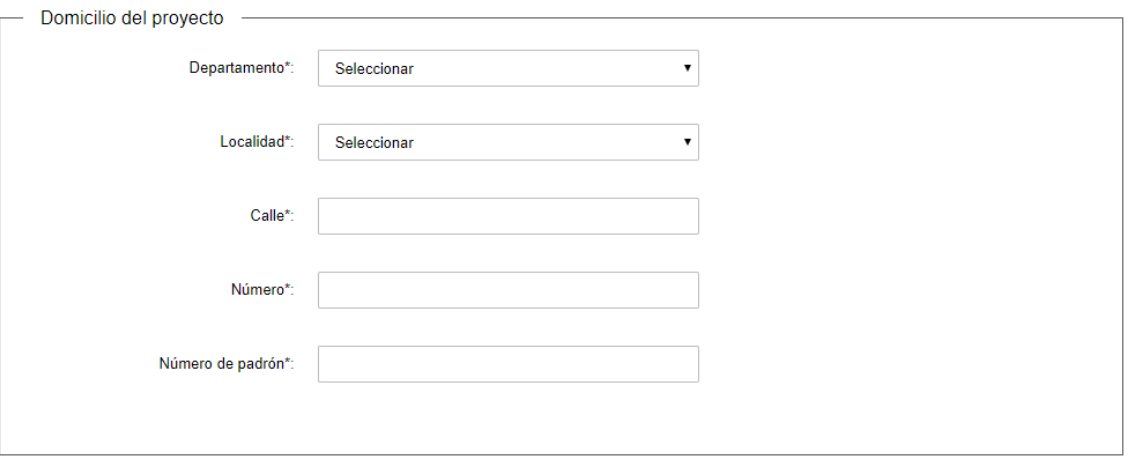

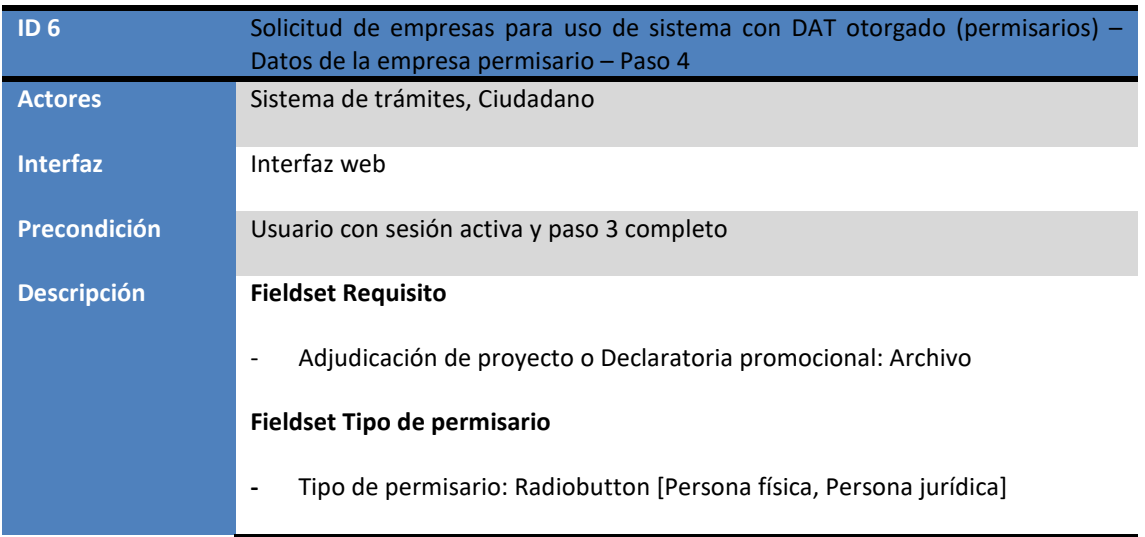

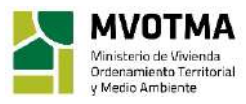

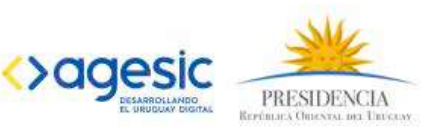

#### **En el caso de persona física:**

#### **Fieldset Datos personales del permisario**

- Documento de identidad: Select (C.I., Pasaporte, Otro)
- Número de documento: Textbox
- Rut: Textbox
- Apellidos: Textbox
- Nombres: Textbox

#### **Fieldset Domicilio constituido del permisario**

- Departamento: Select [Listado de departamentos]
- Localidad: Select [Listado de localidades]
- Calle: Textbox
- Número: Textbox
- Otros datos: Textbox

#### **Fieldset Datos de contacto del permisario**

- **-** Teléfono: Textbox
- Otro teléfono: Textbox
- Correo electrónico: Textbox
- Actúa por representación: Radiobutton [Si, No]

#### **Fieldset Datos personales del apoderado del permisario**

- Documento de identidad: Select (C.I., Pasaporte, Otro)
- Número de documento: Textbox
- Apellidos: Textbox
- Nombres: Textbox
- Certificado notarial de vigencia de la representación de la sociedad: archivo

#### **Fieldset Certificado notarial o poder**

- Certificado notarial o poder: Radiobutton con opciones Sí / No
- Certificado Notarial o poder: Archivo

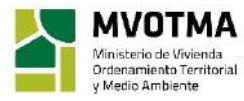

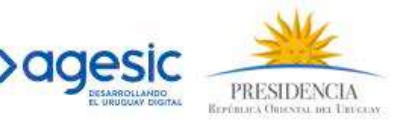

#### **Fieldset Datos de contacto del apoderados del permisario**

- **-** Teléfono: Textbox
- Otro teléfono: Textbox
- Correo electrónico: Textbox

#### **Fieldset Datos personales del técnico del permisario**

- Documento de identidad: Select (C.I., Pasaporte, Otro)
- Número de documento: Textbox
- Apellidos: Textbox
- Nombres: Textbox
- Acreditación y capacidad técnica del ingeniero civil o arquitecto: Archivo

#### **Fieldset Datos de contacto del técnico del permisario**

- **-** Teléfono: Textbox
- Otro teléfono: Textbox
- Correo electrónico: Textbox

#### **En caso de seleccionar persona jurídica:**

#### **Fieldset Datos de la empresa permisario**

- RUT: Textbox
- Razón social: Textbox

#### **Fieldset Domicilio constituido de la empresa permisario**

- Departamento: Select [Listado de departamentos]
- Localidad: Select [Listado de localidades]
- Calle: Textbox
- Número: Textbox
- Otros datos: Textbox

#### **Fieldset Datos de contacto de la empresa permisario**

- Teléfono: Textbox
- Otro teléfono: Textbox

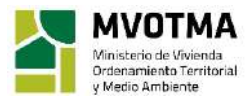

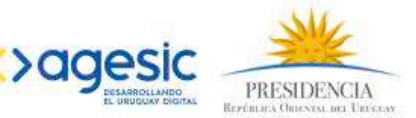

#### - Correo electrónico: Textbox

#### **Fieldset Datos personales del representante legal del permisario**

- Documento de identidad: Select (C.I., Pasaporte, Otro)
- Número de documento: Textbox
- Apellidos: Textbox
- Nombres: textbox
- Representación o carta poder: Archivo

#### **Fieldset Datos de contacto representante legal del permisario**

- Teléfono: Textbox
- Otro teléfono: Textbox
- Correo electrónico: Textbox

#### **Fin del Fieldset Datos de contacto representante legal del permisario**

**Actúa por representación:** Radiobutton con opciones **Si/No**

#### **Fieldset Datos personales del apoderado del permisario**

- **-** Documento de identidad: Select (C.I., Pasaporte, Otro)
- Número de documento: Textbox
- Apellidos: Textbox
- Nombres: Textbox
- **Archivo:** Certificado notarial de vigencia de la representación de la sociedad

#### **Fieldset Certificado notarial o poder del permisario**

- Certificado notarial o poder: Radiobutton con opciones Sí / No
- Certificado Notarial o poder: Archivo

#### **Fieldset Datos de contacto del apoderado del permisario**

- Teléfono: Textbox
- Otro teléfono: Textbox
- Correo electrónico: Textbox

#### **Fieldset Datos personales del técnico del permisario**

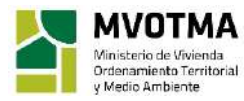

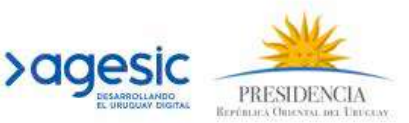

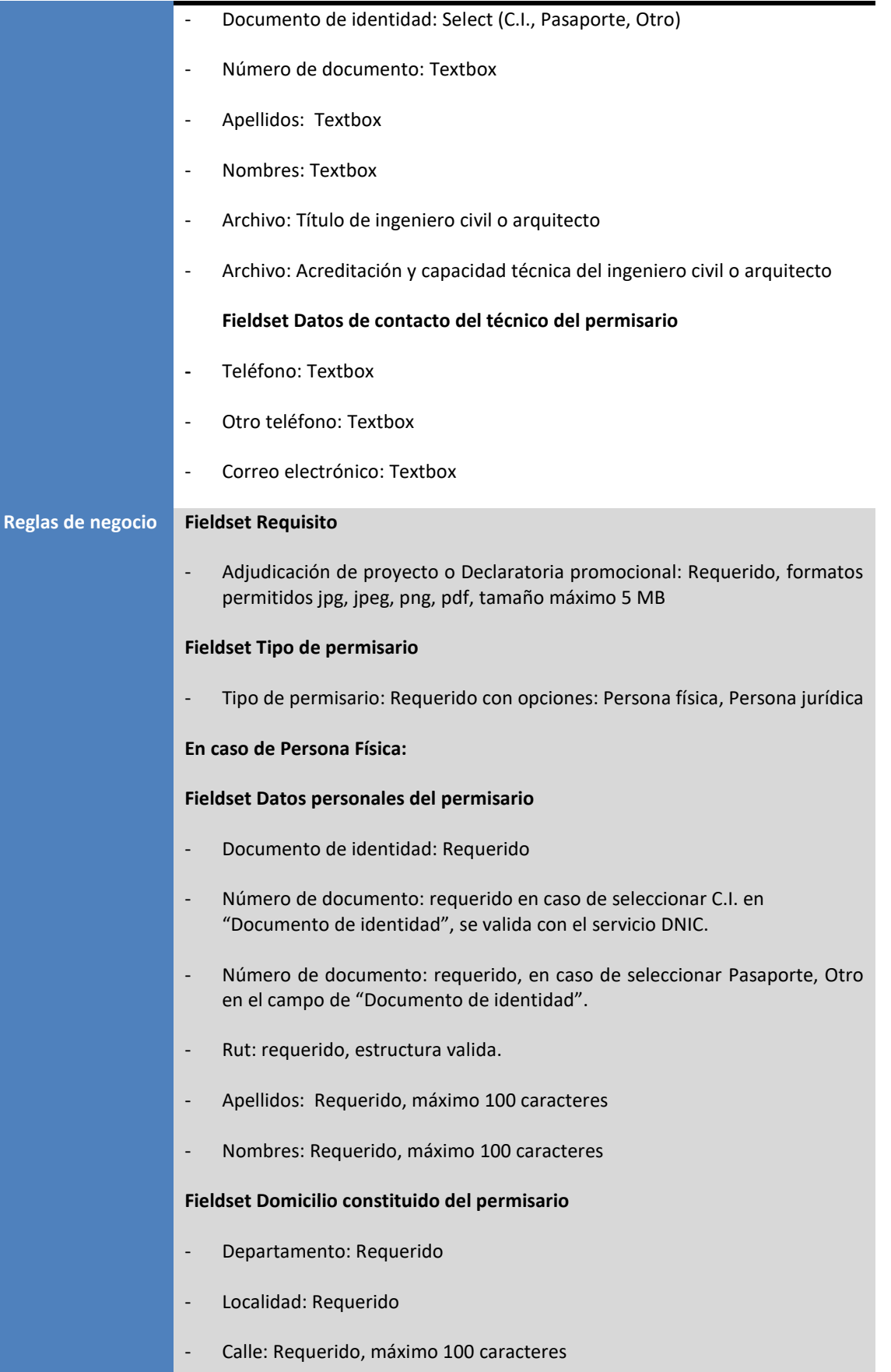

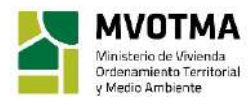

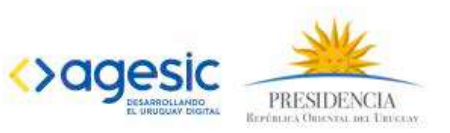

#### - Número: Requerido, máximo 100 caracteres

- Otros datos: Opcional, máximo 100 caracteres

#### **Fieldset Datos de contacto del permisario**

- Teléfono: Requerido, máximo 100 caracteres
- Otro teléfono: Opcional, máximo 100 caracteres
- Correo electrónico: requerido, máximo 100 caracteres, valida que el correo ingresado tenga una estructura válida

#### **Fin del Fieldset Datos de contacto del permisario**

**Actúa por representación**: Requerido con opciones: Si, No

El Fieldset Datos personales del representante legal se muestra visible si se seleccionó la opción Si en el campo Actúa por representación

#### **Fieldset Datos personales del representante legal del permisario**

- Documento de identidad: Requerido
- Número de documento: requerido en caso de seleccionar C.I. en "Documento de identidad", se valida con el servicio DNIC.
- Número de documento: requerido, en caso de seleccionar Pasaporte, Otro en el campo de "Documento de identidad".
- Apellidos: Requerido, máximo 100 caracteres
- Nombres: Requerido, máximo 100 caracteres
- Certificado notarial de vigencia de la representación de la sociedad: Requerido, Formatos permitidos: pdf, zip, rar. Tamaño máximo 5 MB.

#### **Fieldset Certificado notarial o poder**

- ¿Desea utilizar documento notarial electrónico?: Radio button con opciones: Si, No
- Certificado Notarial o poder: Requerido. Formatos permitidos: jpg, jpeg, png, pdf, zip, rar. Tamaño máximo 5 MB. Visible si se seleccionó la opción No en el campo ¿Desea utilizar documento notarial electrónico?
- Alerta: Visible si se seleccionó la opción No en el campo ¿Desea utilizar documento notarial electrónico? Debe mostrar el siguiente texto:

*Para poder iniciar el trámite deberá presentar el documento de forma física en el organismo.* 

- Alerta: Visible si se seleccionó la opción Si en el campo ¿Desea utilizar documento notarial electrónico? Debe mostrar el siguiente texto:

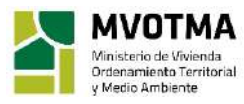

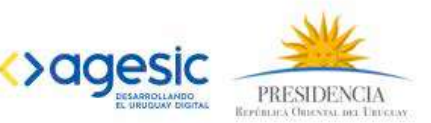

*Deberá solicitar al profesional actuante enviar el documento electrónico a la dirección de correo lvaliente@mvotma.gub.uy e identificarlo en el asunto con el código @@guidTrazabilidad. De esta forma no deberá presentarlo de forma física en el organismo.*

#### **Fieldset Datos de contacto del representante legal del permisario**

- Teléfono: Requerido, máximo 100 caracteres
- Otro teléfono: Opcional, máximo 100 caracteres
- Correo electrónico: requerido, máximo 100 caracteres, valida que el correo ingresado tenga una estructura válida

#### **Fieldset Datos personales del técnico del permisario**

- Documento de identidad: Requerido
- Número de documento: requerido en caso de seleccionar C.I. en "Documento de identidad", se valida con el servicio DNIC.
- Número de documento: requerido, en caso de seleccionar Pasaporte, Otro en el campo de "Documento de identidad".
- Apellidos: Requerido, máximo 100 caracteres
- Nombres: Requerido, máximo 100 caracteres
- Acreditación y capacidad técnica del ingeniero civil o arquitecto: Requerido, formatos permitidos jpg, jpeg, png, pdf, zip, rar, tamaño máximo 5 MB

#### **Fieldset Datos de contacto del técnico del permisario**

- Teléfono: Requerido, máximo 100 caracteres
- Otro teléfono: Opcional, máximo 100 caracteres

Correo electrónico: requerido, máximo 100 caracteres, valida que el correo ingresado tenga una estructura válida.

En caso de persona jurídica:

#### **Fieldset Datos de la empresa permisario**

- RUT: Requerido, valida que el RUT ingresado tenga una estructura válida(Servicio de DGI, BPS)
- Razón social: Requerido, máximo 100 caracteres

#### **Fieldset Domicilio constituido de la empresa permisario**

- Departamento: Requerido
- Localidad: Requerido

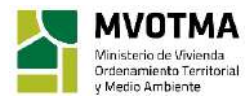

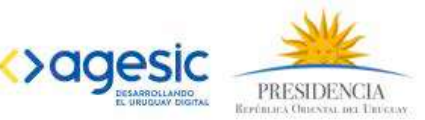

#### - Calle: Requerido, máximo 100 caracteres

- Número: Requerido, máximo 100 caracteres
- Otros datos: Opcional, máximo 100 caracteres

#### **Fieldset Datos de contacto de la empresa permisario**

- Teléfono: Requerido, máximo 100 caracteres
- Otro teléfono: Opcional, máximo 100 caracteres
- Correo electrónico: requerido, máximo 100 caracteres, valida que el correo ingresado tenga una estructura válida

#### **Fieldset Datos personales del representante legal del permisario**

- Documento de identidad: Requerido
- Número de documento: requerido en caso de seleccionar C.I. en "Documento de identidad", se valida con el servicio DNIC.
- Número de documento: requerido, en caso de seleccionar Pasaporte, Otro en el campo de "Documento de identidad".
- Apellidos: Requerido, máximo 100 caracteres
- Nombres: Requerido, máximo 100 caracteres
- Representación o carta poder: Requerido, formatos permitidos jpg, jpeg, png, pdf, zip, rar, tamaño máximo 5 MB

#### **Fieldset Datos de contacto del representante legal del permisario**

- Teléfono: Requerido, máximo 100 caracteres
- Otro teléfono: Opcional, máximo 100 caracteres
- Correo electrónico: requerido, máximo 100 caracteres, valida que el correo ingresado tenga una estructura válida

#### **Fin del Fieldset Datos de contacto del representante legal del permisario**

**Actúa por representación**: Requerido con opciones: Si, No

El Fieldset Datos personales del apoderado se muestra visible si se seleccionó la opción Si en el campo Actúa por representación

#### **Fieldset Datos personales del apoderado**

- Documento de identidad: Requerido
- Número de documento: requerido en caso de seleccionar C.I. en "Documento de identidad", se valida con el servicio DNIC.

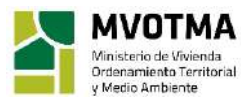

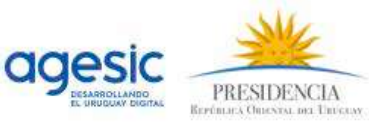

- Número de documento: requerido, en caso de seleccionar Pasaporte, Otro en el campo de "Documento de identidad".
- Apellidos: Requerido, máximo 100 caracteres
- Nombres: Requerido, máximo 100 caracteres

#### **Fieldset Certificado notarial o poder**

- ¿Desea utilizar documento notarial electrónico?: Radiobutton con opciones: Si, No
- Certificado Notarial o poder: Requerido. Formatos permitidos: jpg, jpeg, png, pdf, zip, rar. Tamaño máximo 5 MB. Visible si se seleccionó la opción No en el campo ¿Desea utilizar documento notarial electrónico?
- Alerta: Visible si se seleccionó la opción No en el campo ¿Desea utilizar documento notarial electrónico? Debe mostrar el siguiente texto:

*Para poder iniciar el trámite deberá presentar el documento de forma física en el organismo.* 

- Alerta: Visible si se seleccionó la opción Si en el campo ¿Desea utilizar documento notarial electrónico? Debe mostrar el siguiente texto:

*Deberá solicitar al profesional actuante enviar el documento electrónico a la dirección de correo lvalient@mvotma.gub.uy e identificarlo en el asunto con el código @@guidTrazabilidad. De esta forma no deberá presentarlo de forma física en el organismo.*

#### **Fieldset Datos de contacto del apoderado**

- Teléfono: Requerido, máximo 100 caracteres
- Otro teléfono: Opcional, máximo 100 caracteres
- Correo electrónico: requerido, máximo 100 caracteres, valida que el correo ingresado tenga una estructura válida

#### **Fieldset Datos personales del técnico del permisario**

- Documento de identidad: Requerido
- Número de documento: requerido en caso de seleccionar C.I. en "Documento de identidad", se valida con el servicio DNIC.
- Número de documento: requerido, en caso de seleccionar Pasaporte, Otro en el campo de "Documento de identidad".
- Apellidos: Requerido, máximo 100 caracteres
- Nombres: Requerido, máximo 100 caracteres

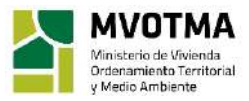

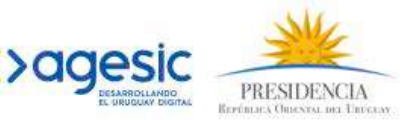

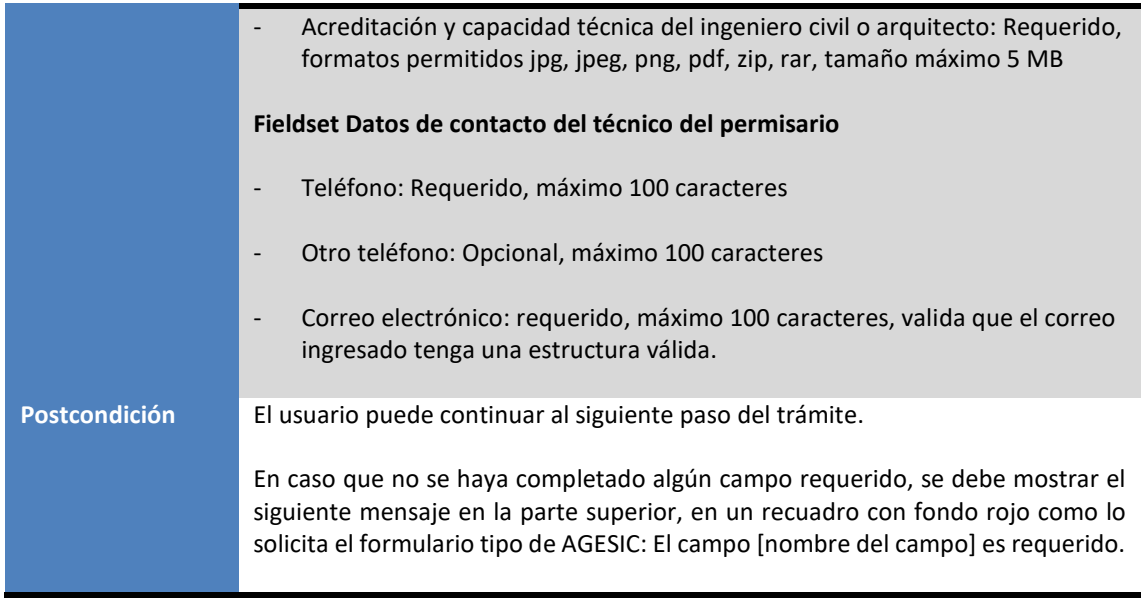

## Solicitud de empresas para uso de sistema con DAT otorgado<br>(permisarios)

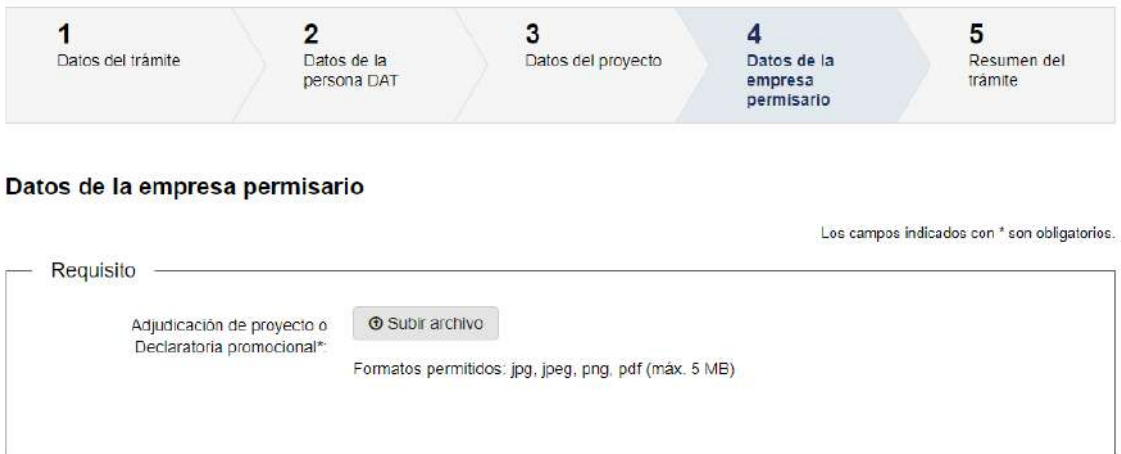

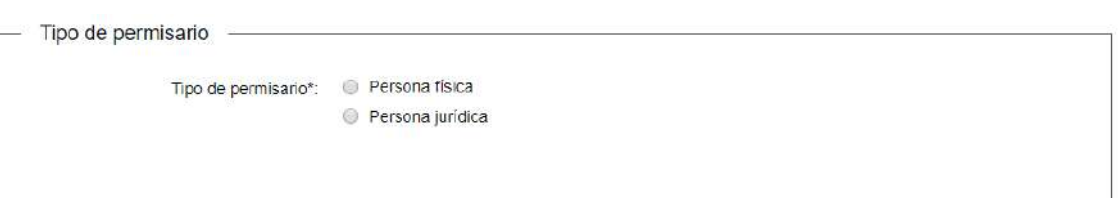

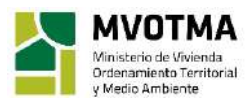

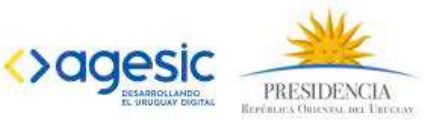

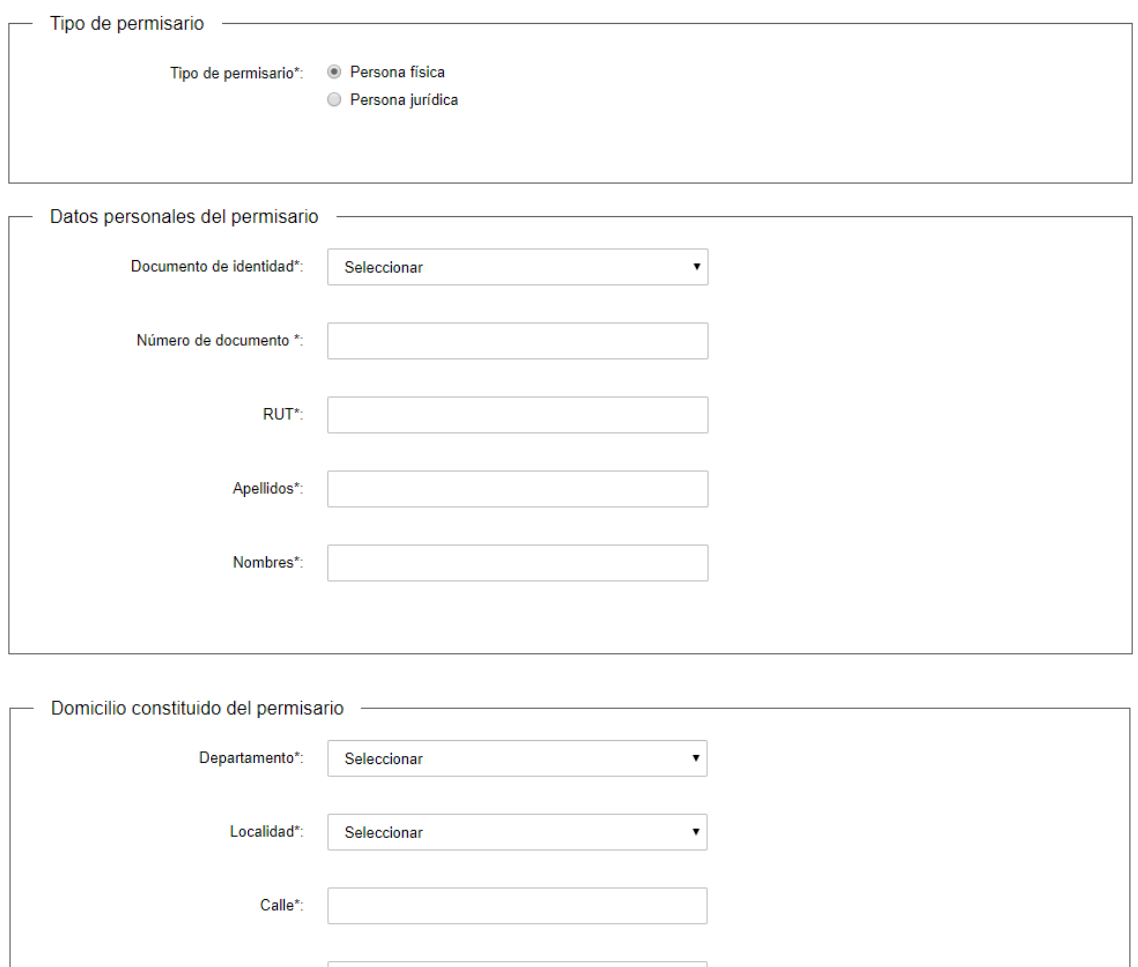

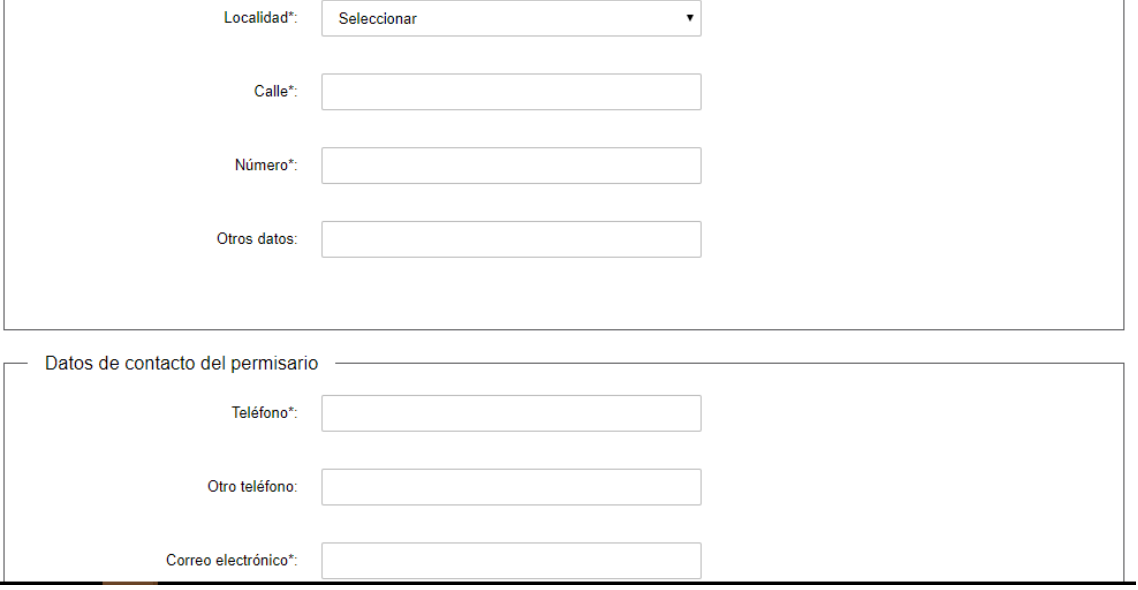

Actúa por representación\*: 0 Si  $\bigcirc$  No

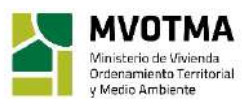

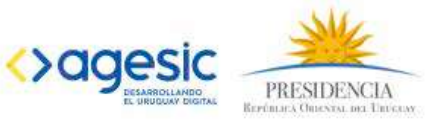

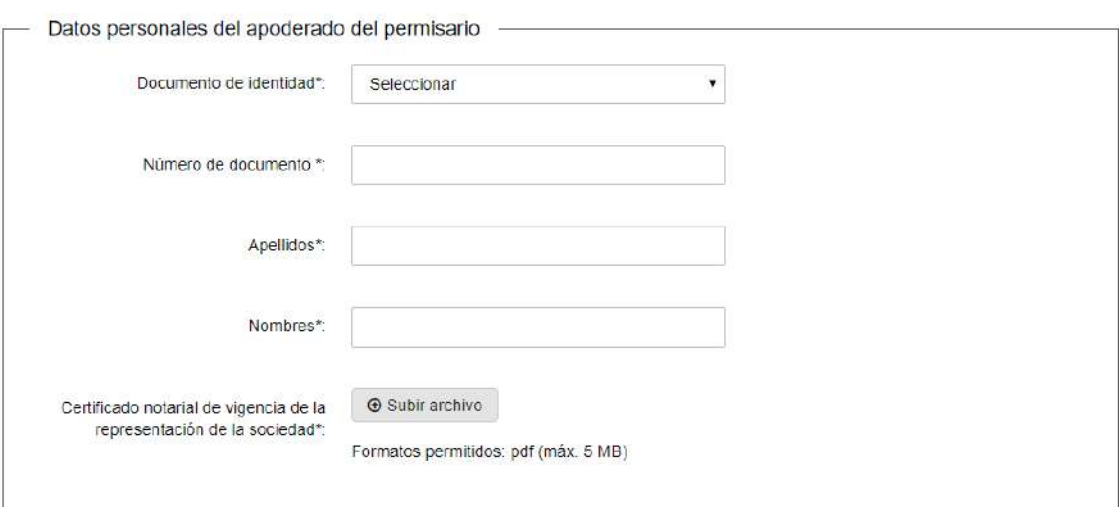

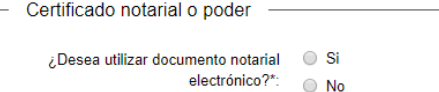

- Certificado notarial o poder -¿Desea utilizar documento notarial  $\bullet$  Si<br>electrónico?\*:  $\bullet$  No Deberá solicitar al profesional actuante enviar el documento electrónico a la dirección de correo xxxx@mvotma.gub.uy e<br>≀identificarlo en el asunto con el código . De esta forma no deberá presentarlo de forma física en el

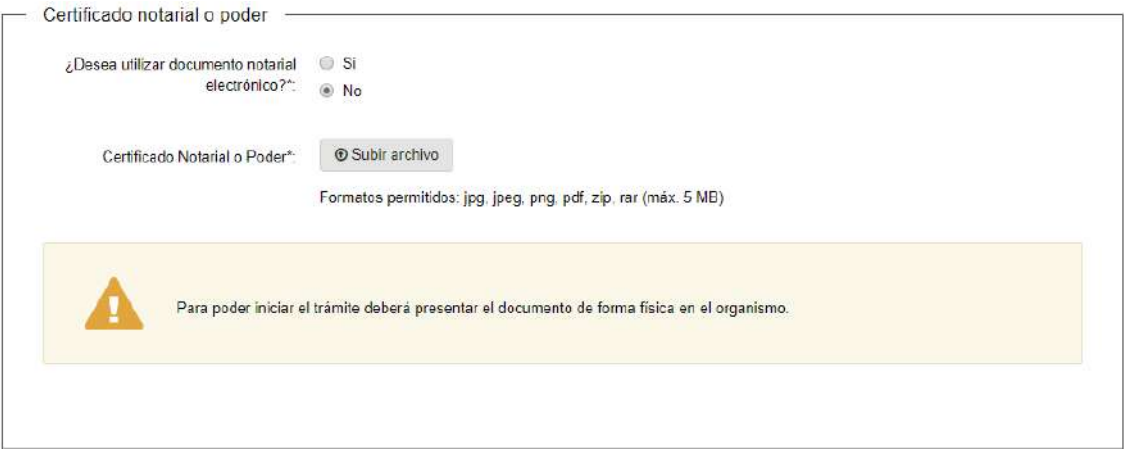

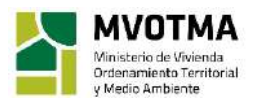

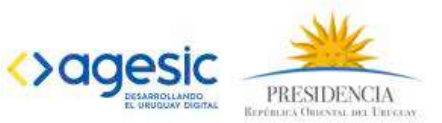

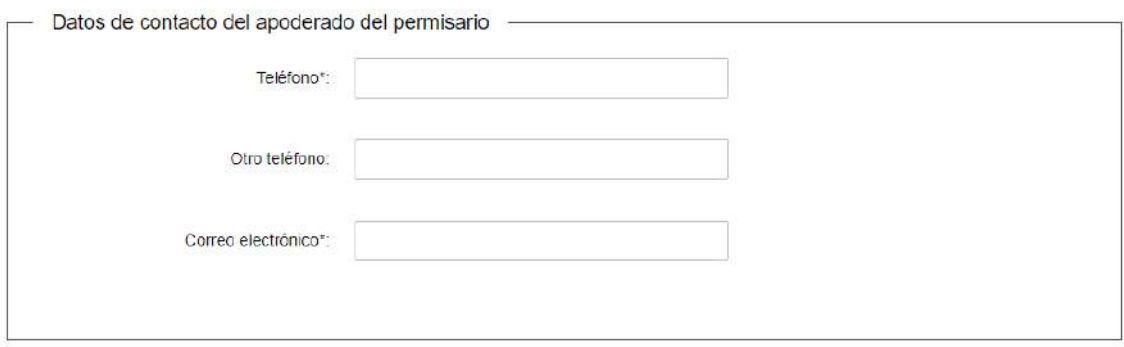

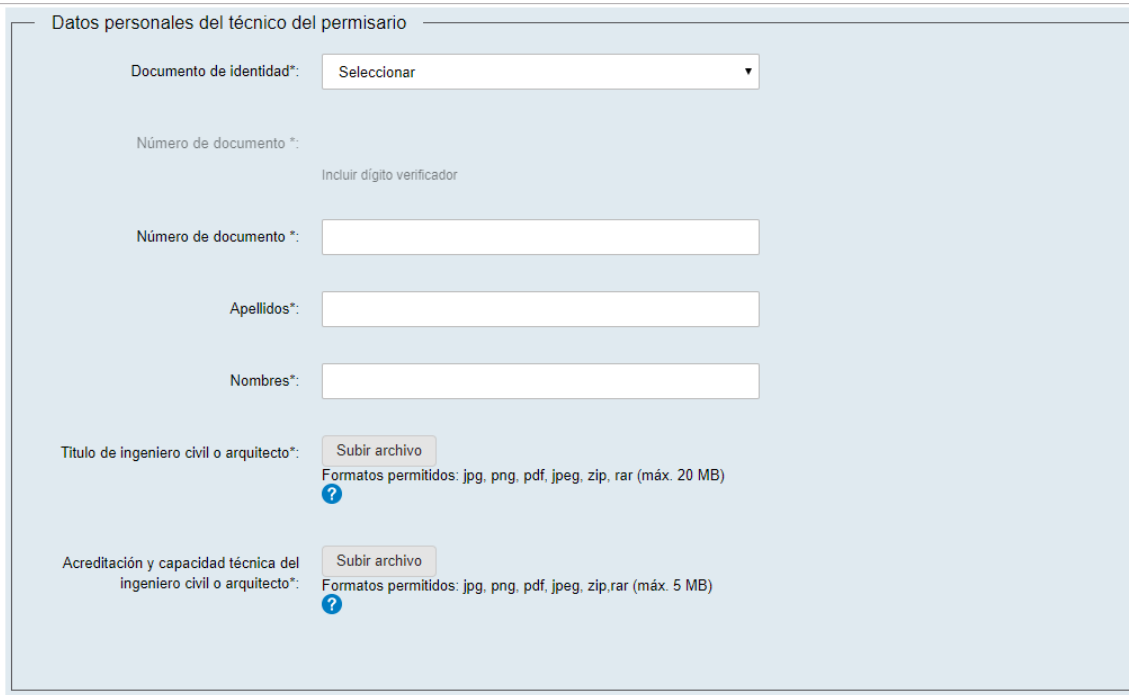

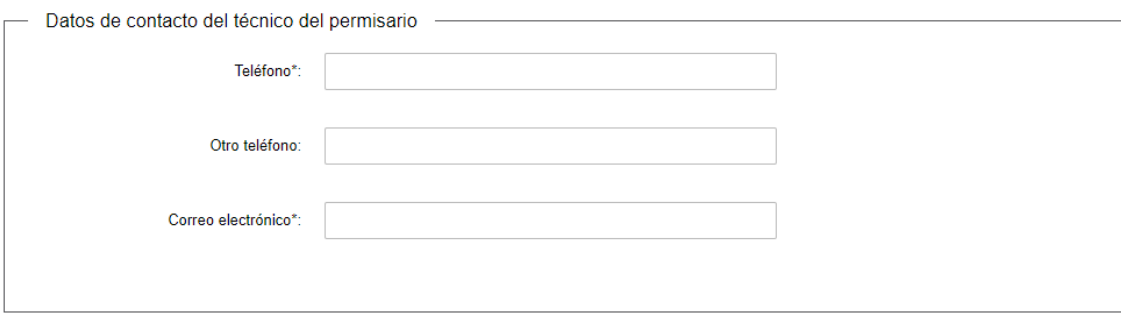

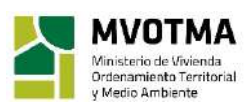

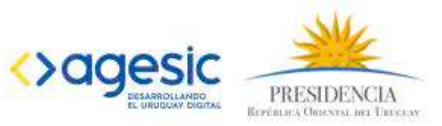

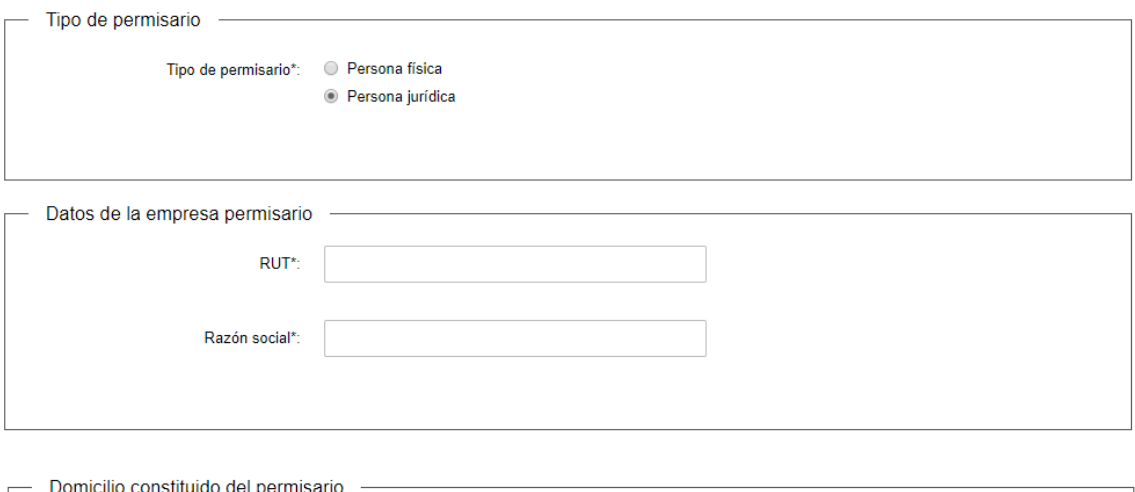

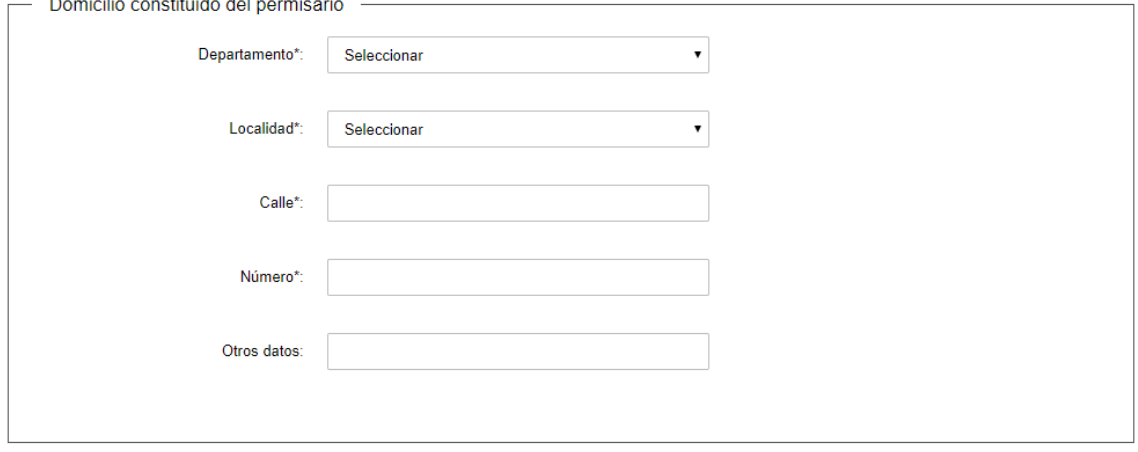

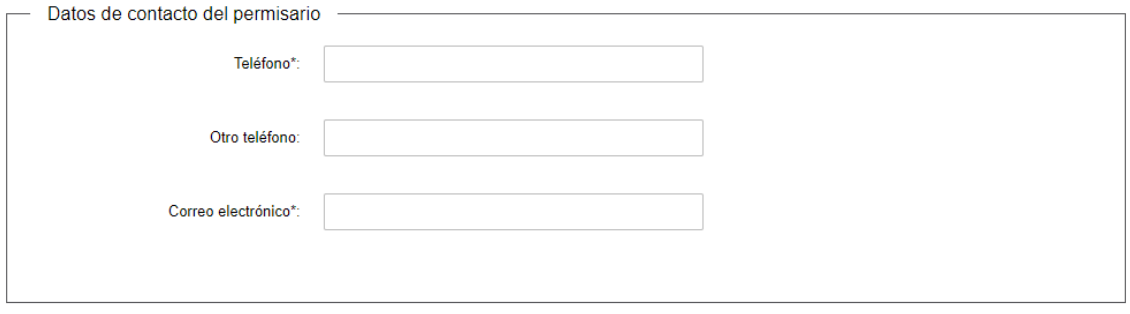

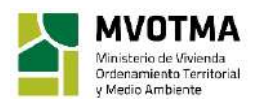

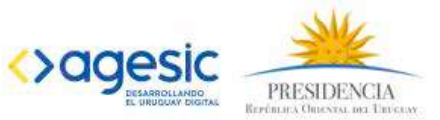

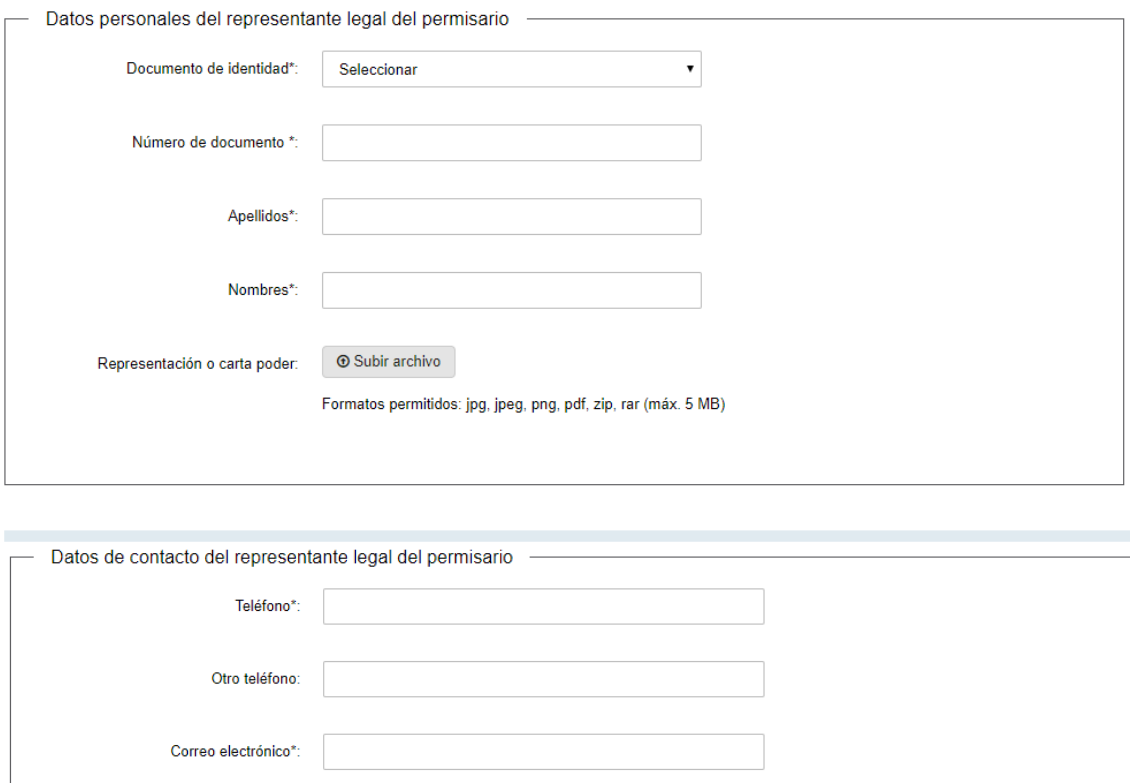

Actúa por representación\*: <sup>●</sup> Si  $\bigcirc$  No

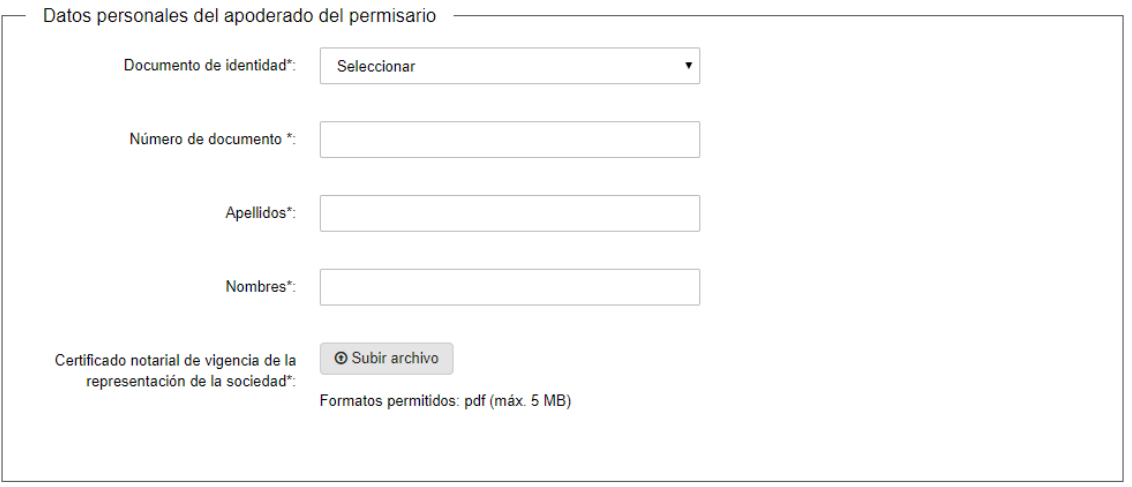

Certificado notarial o poder del permisario -

 $\delta_{\mathcal{E}}$ Desea utilizar documento notarial  $\Box$  Si electrónico?\*:  $\Box$  No

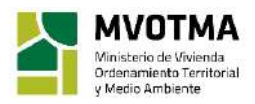

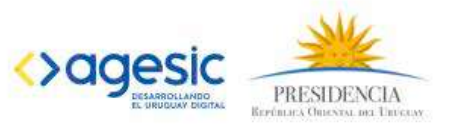

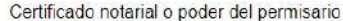

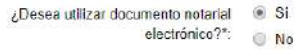

Correo electrónico\*:

.<br>Deberá solicitar al profesional actuante enviar el documento electrónico a la dirección de correo xxx⊗mvotma gub uy e identificarlo en el<br>asunto con el código @@guidTrazabilidad. De esta forma no deberá presentarlo de f

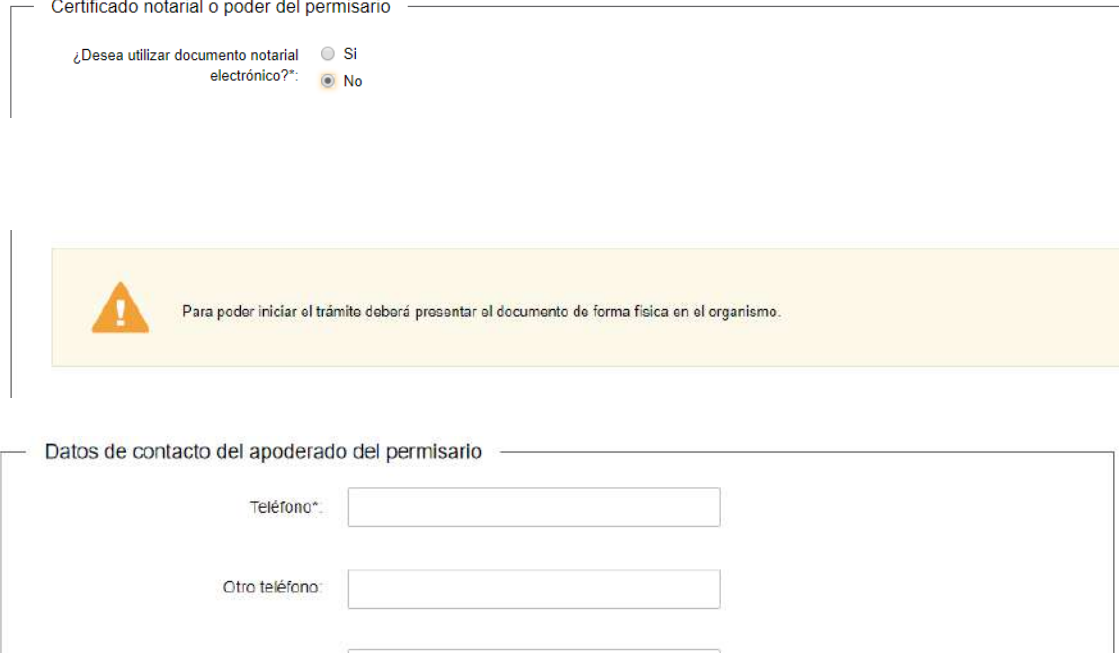

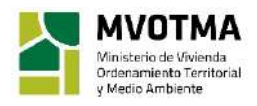

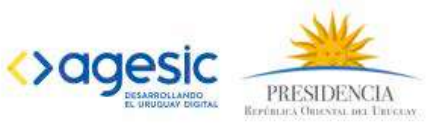

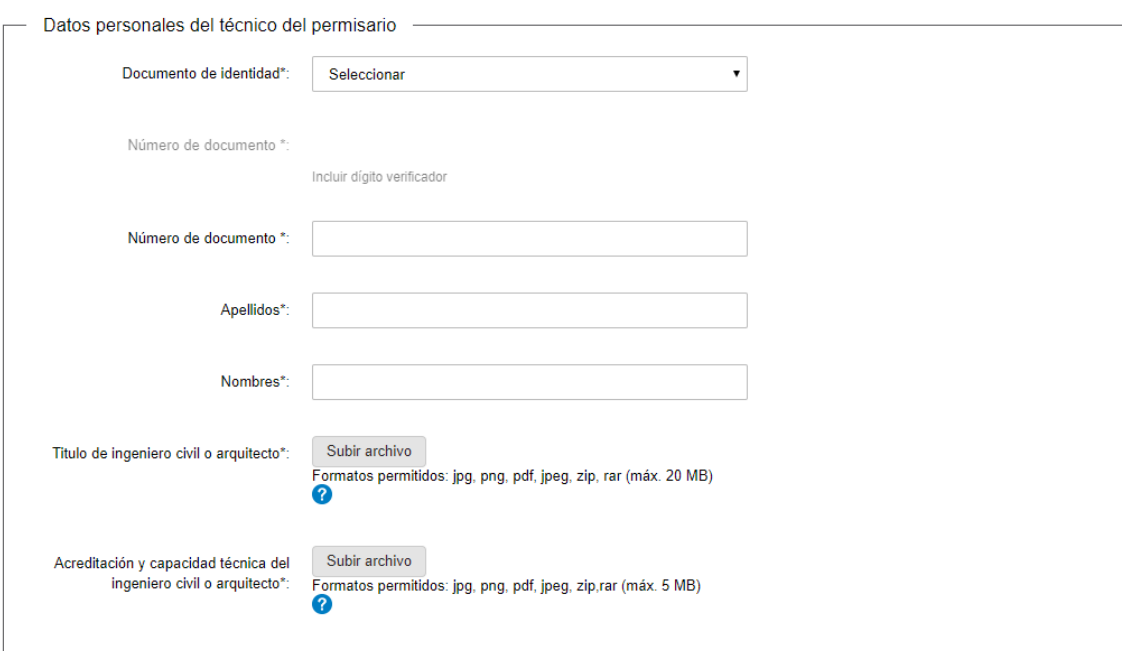

![](_page_43_Picture_67.jpeg)

![](_page_43_Picture_68.jpeg)

![](_page_43_Picture_3.jpeg)

![](_page_43_Picture_4.jpeg)

![](_page_44_Picture_69.jpeg)

![](_page_44_Picture_70.jpeg)

![](_page_44_Picture_2.jpeg)

![](_page_44_Picture_3.jpeg)

![](_page_45_Picture_121.jpeg)

## Solicitud de empresas para uso de sistema con DAT otorgado<br>(permisarios)

![](_page_45_Picture_2.jpeg)

![](_page_45_Picture_122.jpeg)

![](_page_45_Picture_123.jpeg)

![](_page_45_Picture_5.jpeg)

![](_page_45_Picture_6.jpeg)

 $\blacktriangleright$  Finalizar

![](_page_46_Picture_150.jpeg)

![](_page_46_Picture_1.jpeg)

![](_page_46_Picture_2.jpeg)

![](_page_47_Picture_138.jpeg)

![](_page_47_Picture_1.jpeg)

![](_page_47_Picture_2.jpeg)

![](_page_48_Picture_26.jpeg)

## Solicitud de empresas para uso de sistema con DAT otorgado<br>(permisarios)

![](_page_48_Picture_27.jpeg)

### Solicitud de empresas para uso de sistema con DAT otorgado (permisarios)

![](_page_48_Picture_28.jpeg)

#### **Validar documentos**

![](_page_48_Picture_29.jpeg)

![](_page_48_Picture_30.jpeg)

![](_page_48_Picture_8.jpeg)

![](_page_48_Picture_9.jpeg)

#### $\overline{1}$  $\overline{\mathbf{2}}$  $\overline{3}$  $\overline{\mathbf{4}}$  $\overline{\mathbf{5}}$  $\overline{\mathbf{6}}$ Validar<br>documentos Datos de la<br>empresa DAT Datos del<br>proyecto Datos de la<br>empresa<br>permisario Datos del trámite Verificar datos

### Solicitud de empresas para uso de sistema con DAT otorgado (permisarios)

#### **Validar documentos**

![](_page_49_Picture_58.jpeg)

#### **Validar documentos**

Los campos indicados con \* son obligatorios.

Los campos indicados con \* son obligatorios.

Los campos indicados con \* son obligatorios.

![](_page_49_Picture_59.jpeg)

#### **Validar documentos**

![](_page_49_Picture_60.jpeg)

![](_page_49_Picture_9.jpeg)

![](_page_49_Picture_10.jpeg)

## Solicitud de empresas para uso de sistema con DAT otorgado<br>(permisarios)

![](_page_50_Picture_1.jpeg)

Para confirmar y enviar el formulario a la siguiente etapa haga click en Finalizar.

#### < Volver

 $\blacktriangleright$  Finalizar

![](_page_50_Picture_26.jpeg)

![](_page_50_Picture_6.jpeg)

![](_page_50_Picture_7.jpeg)

![](_page_51_Picture_144.jpeg)

![](_page_51_Picture_2.jpeg)

![](_page_51_Picture_3.jpeg)

## Solicitud de empresas para uso de sistema con DAT otorgado<br>(permisarios)

![](_page_52_Picture_20.jpeg)

![](_page_52_Picture_2.jpeg)

![](_page_52_Picture_3.jpeg)

![](_page_52_Picture_4.jpeg)

![](_page_53_Picture_10.jpeg)

![](_page_53_Picture_1.jpeg)

![](_page_53_Picture_2.jpeg)

![](_page_54_Picture_28.jpeg)

### Solicitud de empresas para uso de sistema con DAT otorgado (permisarios)

Paso final Para confirmar y enviar el formulario a la siguiente etapa haga click en Finalizar.

< Volver

 $\overline{\mathbf{v}}$  Finalizar

![](_page_54_Picture_29.jpeg)

![](_page_54_Picture_6.jpeg)

![](_page_54_Picture_7.jpeg)

![](_page_55_Picture_113.jpeg)

## Solicitud de empresas para uso de sistema con DAT otorgado<br>(permisarios)

![](_page_55_Picture_114.jpeg)

![](_page_55_Picture_3.jpeg)

![](_page_55_Picture_4.jpeg)

ù<br>Vezas

![](_page_56_Picture_30.jpeg)

### Solicitud de empresas para uso de sistema con DAT otorgado (permisarios)

Paso final Para confirmar y enviar el formulario a la siguiente etapa haga click en Finalizar.

#### **< Volver**

 $\checkmark$  Finalizar

![](_page_56_Picture_31.jpeg)

![](_page_56_Picture_7.jpeg)

![](_page_56_Picture_8.jpeg)

![](_page_57_Picture_30.jpeg)

## Solicitud de empresas para uso de sistema con DAT otorgado (permisarios)

![](_page_57_Picture_2.jpeg)

Paso final Para confirmar y enviar el formulario a la siguiente etapa haga click en Finalizar.

#### **< Volver**

 $\checkmark$  Finalizar

![](_page_57_Picture_31.jpeg)

![](_page_57_Picture_7.jpeg)

![](_page_57_Picture_8.jpeg)

## <span id="page-58-0"></span>**4. Requerimientos Técnicos**

![](_page_58_Picture_95.jpeg)

![](_page_58_Picture_2.jpeg)

![](_page_58_Picture_3.jpeg)

Reglamento de otorgamiento del DAT (2011)

Estándares de desempeño y requisitos para la vivienda de interés social (2011)

Modificaciones de los estándares de desempeño y requisitos (2014)

Reglamento de Producto (2008)

#### **Generales**

La solución será implementada en la herramienta SimpleBPM.

![](_page_59_Picture_6.jpeg)

![](_page_59_Picture_7.jpeg)